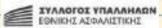

## H EONIKH

ILTOPIA AIXOL POHTOYMENO

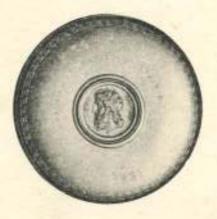

AOHNAI 1968

## H EONIKH

### H EONIKH

IZTOPIA AIXOZ MPOHTOYMENO

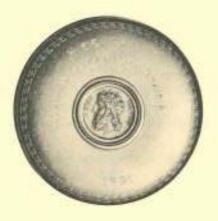

AGHNAI 1968

#### Η ΕΘΝΙΚΗ ΑΣΦΑΛΙΣΤΙΚΗ

#### Έν ἀρχῆ ἦν ὁ φόβος

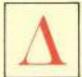

έν χωρεί ἀμφιβολία. 'Ο φόβος είναι τὸ κίνητρο κάθε προσπαθείας πρὸς ἀσφάλισι. 'Ο ἄνθρωπος, εἴτε ἀνήκει στοὺς χρόνους ποὺ τὸ φυσικὸ δίκαιο κυριαρχοῦσε,εἵτε ἀνήκει στὸν πολι-

τισμό τής τεχνοκρατίας, πρός δύο θεμελιακούς στόχους κατατείνει:

'Ο 1ος είναι να κυριαρχήση πάνω στή φύσι καί να προσποριστή άγαθά. Καί

'Ο 2ος είναι να διατηρήση και ν' άσφαλίση τα άγαθα που κατέκτησε.

Γύρω ἀπ' αὐτοὺς τοὺς δύο πόλους, συστρέφεται κάθε ἀνθρώπινη δραστηριότητα. Εἶτε ὑλική, εἴτε πνευματική. Σ' αὐτὲς τὶς δύο ροπὲς θὰ ἀνακαλύψη ὁ ἄνθρωπος τὶς ρίζες τῶν πολιτισμῶν, ὅποια ὀνομασία κι' ἄν φέρουν.

Πολλές μάστιγες τριγυρίζουν τὸν ἄνθρωπο : ΟΙ θεομηνίες, ἡ φωτιά, τ' ἀτυχήματα, καὶ τὸ μεγάλο ἀναπόφευκτο, ὁ θάνατος.Μπροστὰ σ' αὐτὲς τὶς μάστιγες ἔνοιωσε ἀπ' τὰ πιὸ πρωτόγονα χρόνια τὴν ἀνάγκη νὰ προστατευτή ή ν' άναβάλη το μοιραΐο. Ύλικά καί ψυχολογικά. 'Αναζητούσε μία ψυχολογική έξισορρόπησι, κι' αὐτή ή λαχτάρα τὸν δδήγησε στην άνακάλυψι τής Θεότητος. Αἰσθάνθηκε τὴν ἀνάγκη ν' άνακαλύψη δυνάμεις, Ισχυρότερες άπ' αύτον, πού προστάτευαν και τιμωρούσαν. Οί θρησκείες τῶν πρωτόγονων στάθηκαν οί πρώτοι ἀσφαλιστικοί ὀργανισμοί. 'Απ' αύτες ξεκινά ή Ιστορία τῶν ἀσφαλιστῶν. Κι' όταν ἀκόμα ὁ Χριστιανισμός ύψωσε τὸν ἄνθρωπο σὲ ἀπίθανα πνευματικά ψηλώματα, καὶ σ' αὐτὲς ἀκόμα τίς πνευματικώτατες σφαίρες οί μάζες άποθέτανε την άσφάλισί τους στό Θεό. Λογαριάζανε πώς ή πίστι ήτανε άρκετή, άφου μπορούσε να κινήση όρη. Καὶ μολογότι ὁ Χριστός ξεχώρισε τὸ τὶ ἀνήκει στὸ Θεό, και τὸ τὶ ἀνήκει στὸν Καίσαρα, κατά τρόπο διαυγέστερο κι' ἀπό κρύσταλλο, οί ἄνθρωποι, στηριζόμενοι στή ρήσι «Μή οδν μεριμνήσητε είς τήν αδριον, ή γὰρ αύριον μεριμνήση τὰ ἐαυτής», λογάριασαν την ασφάλισι μέριμνα για την αύριο καί την θεωρήσανε ἐπέμβασι στὸ ἔργα τῆς Προνοίας. 'Ως τόσο ὁ Ίησοῦς τὸ προβάδισμα στή Βασιλεία τοῦ Θεοῦ καί στή δικαιοσύνη του ζήτησε άπό τὸν ἄνθρωπο κι' ύποσχέθηκε ταυτόχρονα πώς «ταθτα πάντα-δηλαδή τά ύλικά— προστεθήσεται ύμεν». Ποία άλλη θά ήταν πιό ξεκάθαρη τοποθέτησι;

\*Αλλά δέν είναι τοῦτο τὸ αίτιο πού ἄργησε πολύ ἡ ἀσφαλιστική ἰδέα νὰ βρῆ τὴν ἐπιστημονικά συστη-

ματοποιημένη μορφή της.

"Όσοι μιλούν γιὰ προϊστορία τῶν ἀσφαλίσεων ὑπερβάλλουν. "Η νηπιακή ἡλικία τῶν ἀσφαλίσεων μάλιστα. "Όχι ὅμως ἡ προϊστορία, γιὰ τὸν ἀπλούστατο λόγο πώς, ὅταν ἡ προϊστορία ἱστορηθῆ, παύει νὰ εἶναι προϊστορία. Ή ἀσφαλιστική ὀργάνωσις ἀποτελεῖ δίδυμη ἀδελφή τῆς κεφαλαιοκρατικῆς κοινωνίας. ᾿Ακόμα καὶ
στὰ χρόνια τῆς Ἡταλικῆς ᾿Αναγεννήσεως δὲν ἔχουμε
παγιωμένους ἀσφαλιστικοὺς ὀργανισμούς, ἀλλα
ἀλληλοβοηθητικὲς σωματειακὲς ὀργανώσεις, ἀλληλοβοηθητικὰ σωματεῖα καὶ ὅχι ἀσφαλιστικὲς ἐπιχειρήσεις μὲ τὴ σύγχρονη σημασία τοῦ ὁρου.
Βέβαια ἡ ἐμπορικὴ ἄνθησι στὴν Ἱταλία μπορεῖ νὰ
δημιούργησε τὸ πρῶτο ἀσφαλιστήριο συμβόλαιο,
ἀλλὰ ἡ ἀσφάλισις, παρὰ τὴν ἐμπορικὴ ἄνθησι, παραμένει νηπιακὴ καὶ περιστασιακή.

### Ο ἔμπορος τῆς Βενετίας

ΓΕΝΑΡΟΣ είναι ἔμπορος τῆς Βενετίας. Είναι ἔμπορος καὶ πλοιοκτήτης μαζί, Τὰ καράβια του ὀργώνουν τὰ νερὰ τῆς Μεσογείου καὶ τοῦ φέρνουν πραμάτιες ποὺ μοσκοπουλᾶ στὴν Ἱταλία.

'Ο Γενάρος είναι ή ένσάρκωσι τοῦ ίδανικοῦ φίλου. 'Αγαπὰ τὸ Βασάνη ποὺ πρέπει ἀπαραίτητα νὰ ταξιδέψη γιὰ ν' ἀνταμώση τὴν ἀγαπημένη του, τὴν Πόρτσια. Τοῦ λείπουν τρεῖς χιλιάδες τάλληρα κι' ἀπευθύνεται καὶ τὰ ζητὰ ὡς δάνειο ἀπὸ τὸ Γενάρο, τὸν ἔμπορο τῆς Βενετίας. Τὰ ζητὰ ὅμως σὲ μιά στιγμὴ ποὺ κι' ὁ Γενάρος ἔχει ἔλλειψι μετρητοῦ. Περιμένει βέβαια τὰ καράβια του, ἀλλ' αὐτὰ ἀργοῦσαν. Καὶ τὰ καράβια του μποροῦσαν ν' ἀντικρύσουν ἔνα σωρὸ κινδύνους. Θεομηνίες, φωτιά, πειρατές. Δύσκολα μποροῦσε νὰ βρῆ ἀμέσως τρεῖς χιλιάδες τάλληρα. 'Αλλὰ τὸ αἴσθημα τῆς φιλίας τὸν σπρώχνει καὶ νὰ ταπεινωθῆ ἀκόμα προκειμένου νὰ ἐξοικονομήση τὰ χρήματα ποὺ χρειαζόταν ὁ φίλος του ὁ Βασάνης. Γιατὶ μεγάλη ταπείνωσι ἤταν γιὰ τὸ Γενάρο νὰ πάη νὰ ζητήση δανεικὰ ἀπὸ τὸν Σάϋλωκ, ποὺ μισοῦσε θανάσιμα τὸν Γενάρο. Καὶ τοῦ τὸ λέει ξεκάθαρα ὁ Σάϋλωκ, κάνοντας πώς σκέφτεται καὶ παριστάνοντας πώς μονολογεῖ, ἐνῶ ὅ,τι λέει τὸ λέει γιὰ νὰ τ' ἀκούση ὁ Γενάρος.

Τρεῖς χιλιάδες τάλληρα. Πολλά. . . Πολλά. Θὰ ὁπογράψη βέβαια ὁμόλογο ὁ Γενάρος. Καὶ θὰ πληρώση τόκο τσουχτερό στὸν Σάϋλωκ. Δὲν νοιάζεται ὅμως γι' αὐτὰ ὁ Γενάρος. 'Η ἔννοια του εἴναι μία. Πῶς νὰ ὑπηρετήση τὸν ἀκριβό του φίλο. Δὲν θὰ παζάρευε γιὰ τὸν τόκο. 'Ο Σάϋλωκ ὅμως δὲν θέλει τόκο. Τό μόνο ποὺ ζητὰ εἴναι ἄν δὲν πληρωθῆ τὸ ὁμόλογο στὴν ὥρα του νὰ κόψη ἀπὸ τὸ Γενάρο μὲ τὸ ἴδιο του τὸ χέρι μιὰ λίτρα κρέας ἀπὸ τὸ μέρος τῆς καρδιᾶς. Κοντολογῆς νὰ σκοτώση τὸ Γενάρο. Καὶ ξαναλέει ὁ Σάϋλωκ :

— Τρεῖς χιλιάδες τάλληρα... Πολλά... Πάρα πολλά...

Κι' όταν ὁ Γενάρος προσπαθή να τὸν πείση ν' ἀλλάξη τὸ είδος τοῦ τόκου, ὁ Σάθλωκ ἀρνιέται καί τοῦ φωνάζει τούτη τὴ φορά ἀπὸ θέσεως ἰσχύος:

 Θυμάσαι στό Ριάλτο ποὺ ἄρπαξες καὶ πέταξες κατά γῆς τὸν έβραιῖκό μου τὸν τσουμπέ, ποὺ μὲ χτύπησες... Γιατί ; Γιατί εἶμαι 'Οβρηός. Καὶ τότε, θέλοντας νὰ δείξη πόσο σκληρή ήταν ἡ καταφρόνια τοῦ Γενάρου πρὸς τὴ φυλὴ τοῦ Σάϋλωκ, ὁ τελευταῖος λέει τὸ ὑπέροχο ἀπόσπασμα τοῦ Σαίξπηρ ποὺ βάζει στὸ στόμα τοῦ Σάϋλωκ τὴν ἀπολογητική δλων τῶν κατατρεγμένων φυλῶν. Αἰώνια καταδίκη τοῦ φυλετισμοῦ γιὰ δλους τοὺς καιρούς.

Ο Γενάρος δέχεται μαζί μὲ τὴν ἀσυνήθιστη καί στομφώδη κριτική τοῦ Σάϋλωκ, νὰ ὑπογράψη τὸ

όμόλογο, μὲ τὸν ἐγκληματικό αὐτό τόκο.

'Ο Σαίξπηρ γεννήθηκε στά 1564 μήνα 'Απρίλιο. Τὸν « Εμπορο τῆς Βενετίας» τὸν ἔγραψε γύρω ἀπὸ τὸ 1610. "Αν ύπηρχε άσφάλεια ζωής στην άνθοῦσα τότε, σ' όλόκληρη την περιοχή της Μεσογείου, Βενετία, την πλούσια Βενετία, την πανίσχυρη Βενετία τῶν Δόγηδων, δὲν θ' ἀσφάλιζε τή ζωή του μπροστά σὲ τέτοια άμεση ἀπειλή θανάτου. Γιατί ὁ Σάϋλωκ, ποὺ τόν μισούσε θανάσιμα, δέν χωράτευε. "Ηταν. όπως και ἀποδείχθηκε, ἀνελέητος. Δέν τὸν ἐνδιέφεραν τὰ τρείς χιλιάδες τάλληρα. Τον ένδιέφερε ή έκδίκησι. 'Αποζητούσε τὸ νόμιμο φόνο. Τοῦ τὸ ἐπιτρέπανε τῆς Βενετιάς οἱ νόμοι. Δὲν τ' άγνοοῦσε δλα τοῦτα ὁ Γενάρος, δέν ζούσε στό Μεσαίωνα ό Γενάρος. 'Ο Μεσαίωνας είχε περάσει. Είχε άπό χρόνια φυσήζει ό άγέρας της 'Αναγεννήσεως. Τὸ ἐμπόριο ἀνθοῦσε, οί ναυτικές μεταφορές ήταν στό απόγειο της δόξας τους. Παρ' όλα αὐτά ὁ πλούσιος ξμπορος τῆς Βενετιᾶς δὲν φαίνεται άπὸ πουθενά καὶ ἀπὸ τίποτα πώς μπορούσε να ασφαλίση τη ζωή του, αν το ομόλογο έληγε γωρίς νά πληρωθή, πράγμα πού πιθανώτατα μπορούσε νά συμβή στά χρόνια της ίστιοπλοίας. Δέν υπήργε δμως καί μετά τὸν Μεσαίωνα καί μετά τὴν 'Αναγέννησι ώργανωμένη άσφάλισις, 'Αραιά καί ποῦ ἀπόπειρες άσφαλιστικές, άλλά όγι βιώσιμες.

#### Τὸ καφενεῖο τοῦ Έντουαρντ Λόϋντ

ΕΡΑΣΑΝΕ περισσότερα ἀπὸ ἔκατὸ χρόνια μετὰ τὸν ἔμπορο τῆς Βενετίας γιὰ νὰ ἀποκαλυφθῆ ὡς θεμελιακή μορφή τεραστίου ἀσφαλιστικοῦ ὁργανισμοῦ, τὸ ἀρχικό του κύτταρο. Ένας

καφετζής: δ "Εντουαρντ Λόϋντ, ποὺ είχε ἕνα μετριώτατο καφενείο στὰ 1689, στὴν Τόουερ Στρήτ.

'Ο ἐπινοητικός αὐτὸς "Αγγλος, γιὰ νὰ συγκεντρώνη και να διατηρή την πελατεία στό καφενείο τής Τόουερ Στρήτ, όπου συχνάζανε επιχειρηματίες του ΣΙΤΥ, τούς μετέδιδε ναυτιλιακές είδήσεις, προφορικά, ή διαβάζοντάς τους είδήσεις ναυτιλιακές πού περιμάζευε, κι' όταν είδε πώς τούτη ή έμπνευσί του δέν πολλαπλασίασε και δέν σταθεροποίησε μονάγα την πελατεία του καφενείου της Τόουερ Στρήτ, άλλά δημιουργούσε ζωηρό ἐνδιαφέρον, συστηματοποίησε την άρχική του ξμπνευσι κι' άντι να μεταδίδη προφορικά τὶς ναυτιλιάκὲς είδήσεις, ἄρχισε νὰ τὶς τυπώνη σὲ μιὰ τρισεβδομαδιαία δισέλιδη ἐφημεριδούλα πού ὁ τίτλος ήταν LLOYD'S NEWS. 'Η έφημεριδούλα αὐτή, καθαρά είδησεογραφική, στάθηκε ὁ πρόδρομος μιᾶς ἄλλης ἐκδόσεως ποὺ ὁ "Εντουαρντ Λόθντ την τιτλοφόρησε LLOYD'S LIST, και πού έκδίδεται ώς σήμερα μὲ άνταποκριτές σ' δλους τούς λιμένες της όδρογείου. Τὸ καφενείο τοῦ "Εντουαρντ Λόϋντ στά 1691 μεταφέρθηκε άπό τοὺς διαδόχους του στήν LOMBARD STR. και από τότε LLOYD σημαίνει, σέ παγκόσμια κλίμακα, τὸ μεγαλύτερο διεθνές κέντρο θαλασσασφαλειών. 'Ο "Εντουαρντ Λόθντ είχε βέβαια πεθάνει, άλλά ή ἐπινόησίς του, τὸ πνεῦμα του, τὸ αἰσθητήριό του, γιὰ τὸ μέλλον τών ἀσφαλίσεων, ἐπέζησε γιγαντωμένο, γιὰ νὰ καταστή ὁ ἰσχυρότερος θαλασσασφαλιστικὸς ὀργανισμὸς τοῦ κόσμου.

# Ο Στέφανος Στρέϊτ καὶ ἡ «Ἐθνικὴ» ᾿Ασφαλιστικὴ

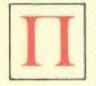

PIN ἀπὸ τὸ Εἰκοσιένα και ἐπὶ 85 χρόνια οἱ "Ελληνες, γένος ναυτίλων, ὅπως γράφει ὁ Ρενάν, δὲν μποροῦσαν νὰ μὴ σκεφτοῦν τὴν ἀσφάλισι τῶν πλοίων τους καὶ τῶν ἀγαθῶν ποῦ μετέφεραν

αὐτά τὰ πλοῖα. "Η Γαλλική "Επανάστασις είχε ὡς ἀποτέλεσμα τὴν ἄνοδο καὶ τὴν προκοπὴ τῆς ἀστικῆς τάξεως. Είχε κι' ὅλας γεννηθῆ ἡ κεφαλαιοκρατικὴ οἰκονομία, καὶ τὰ συνθήματα «"Ελευθερία - ἰσότης - ἀδελφότης» αὐτὴ τὴν ἄνοδο ἐρμηνεύανε. Οὔτε οἱ "Ελληνες εμποροι είχαν ἀστοχήσει στὴ σωστὴ ἐκτίμησι τῆς οἰκονομίας ποὺ διαμορφωνόταν. "Υπῆρχαν πιὰ οἱ θεμελιακές προϋποθέσεις γιὰ τὴν εἰσαγωγὴ καὶ καθιέρωσι τοῦ ἀσφαλιστικοῦ θεσμοῦ. Σκιὰ ποὺ ἀκολουθοῦσε τὸ μεγάλο ἐμπόριο καὶ τὴν μεγάλη βιομηχανικὴ μονάδα ἤταν ὁ ἀσφαλιστικὸς θεσμός. Τώρα πιὰ δμως ὁ θεσμὸς θεμελιώνεται πάνω σὲ βάσεις ἐπιστημονικὲς. 'Ασφά-

λειες ζωής, άσφάλειες κατά κινδύνων πολέμου, άσφάλειες κατά τής φωτιάς, άσφάλειες κινητών καὶ ἀκινήτων, ἀσφάλειες κατά χαλάζης, κτηνασφάλειες, κοινωνικές ἀσφαλίσεις.

Ο Νεοελληνικός έμπειρισμός λογάριασε παρθένο τό Εδαφος και άπό τό 1846 οί άσφαλιστικές έπιγειρήσεις πληθαίνουν. 'Από μία έμπεριστατωμένη μελέτη τοῦ κ. Κωνσταντίνου Κωστάκη πληροφοροῦμαι πώς ἀπό τό 1850 -ῶς τότε τὸν Ἑλληνικό χῶρο τὸν έκμεταλλευόταν οί ξένες άσφαλιστικές έταιρίεςφθάσανε σε άριθμό πού άνησύχησε κι' αύτούς τούς Ιδιους τούς άσφαλιστές. Τὸ "Εμπορικό "Επιμελητήριο Πατρών ζήτησε άπὸ τὸ κράτος τὸ 1861 νά σταματήση την παροχή άδειῶν γιὰ την λειτουργία και άλλων άσφαλιστικών ἐπιχειρήσεων. Κείνη τή στιγμή οί 'Ελληνικές 'Ασφαλιστικές έπιχειρήσεις είγαν φτάσει τὸν άριθμὸ 62, καὶ ήσαν κατεσπαρμένες σ' όλη την ἐπικράτεια, μὲ προβάδισμα τῆς Σύρας πού ήταν τότε τό πρώτο έμπορικό, ναυτιλιακό καί βιομηχανικό κέντρο τοῦ νέου Βασιλείου.

Στή Σύρα λειτουργούσαν 26, στήν Πάτρα 19, στήν 'Αθήνα 8, στόν Πειραιά 2, στίς Σπέτσες 2, και ἀπό μία στό Γαλαξείδι, 'Ιθάκη, Κεφαλλονιά, και Ζάκυνθο. Πολλές. Γιὰ τοῦτο και δὲν ἐπιζήσανε, κι' ὅσες παρατείνανε τὸ βίο τους κάνανε ἀσήμαντες δουλειές. "Ετσι φτάνομε στὸ 1891.

"Η οἰκονομική κατάστασι τῆς χώρας δὲν ἦταν καλή. "Η πολιτική κατάστασις δὲν ἦταν καλύτερη. "Οασι ἀποτελοῦσε ἡ "Εθνική Τράπεζα. Στὰ 1891 διοικητής ἦταν ὁ Παῦλος Καλλιγᾶς καὶ ὑποδιοικητής ἀπὸ τὸ 1889 ὁ Στέφανος Ἰωάννου Στρέῖτ.

Ο Στρέξτ δὲν μπῆκε στὴν Τράπεζα ὡς ὑποδιοικητὴς ἀλλά ὡς διευθυντὴς τοῦ ὑποκαταστήματος Λα-

μίας στά 1872. Στά 1873 έγινε έπιθεωρητής δποκαταστημάτων καί, μετά 17 χρόνων δπαλληλική δραστηριότητα, στά 1889 έξελέγη άπό διευθυντής τοῦ δικαστικοῦ, ὑποδιοικητής τῆς 'Εθνικής Τραπέζης.

'Ο Στέφανος Στρέῖτ ήταν ἕνα κρᾶμα Έλληνα καί Γερμανού. Είγε την έπιγειρηματική τόλμη τού Έλληνα και τήν σε βάθος γνώσι του Γερμανού. "Ηταν συστηματικός άλλά καὶ όραματιστής. "Εκλινε πάντα πρός τούς δραματισμούς, χωρίς ν' ἀποσπάται καὶ ἀπὸ τήν πραγματικότητα τής τρεχούσης ώρας ή τα βιώσιμα κατάλοιπα τοῦ παρελθόντος. "Ηταν συγκεντρωτικός, απόλυτος και ένοιωθε απέχθεια για την πολυαρχία. Και ώς ύποδιοικητής και ώς διοικητής τής Έθνικής Τραπέζης και ώς ύπουργός των Οίκονομικών, μετά τὸν κακότυχο πόλεμο τοῦ 1897, διοικοῦσε πραγματικά. "Όταν ἀνέλαβε διοικητής τῆς 'Εθνικῆς Τραπέζης έκάλεσε τοὺς δύο ὑποδιοικητάς, τὸν Ἰωάννη Βαλαωρίτη και τὸν Ἰωάννη Εὐταξία και τούς είπε: «Πρέπει να γνωρίζετε κύριοι, ότι εγώ διοικώ», καί όρθως ὁ Βλάσης Γαβριηλίδης, ὁ τότε πρύτανις τοῦ Έλληνικού Τύπου, έγραψε για την ανυψωθείσα από τὸν Στρέξτ "Εθνική Τράπεζα: «'Από τῆς διοικήσεως τής Έθνικής Τραπέζης ύπό του Στεφάνου Στρέξτ μέχρι σήμερον δέν έπροστάτευε πλέον το Κράτος την Τράπεζαν, άλλά ή Τράπεζα, τὸ Κράτος. Δὲν ἐπάλευε ή Τράπεζα πῶς νὰ σώση ἐαυτήν, ἀλλὰ πῶς νὰ σώση τό Κράτος».

Ό Γαβριηλίδης τὸν εἶχεν ἐπονομάσει «'Ο Διαισθανόμενος»! Καὶ ὡς διαισθανόμενος, ἀπὸ τῆς σκοπιᾶς τοῦ ὑποδιοικητοῦ τῆς 'Εθνικῆς Τραπέζης εἶδε εἰς τἰς 62 ἀσφαλιστικὲς ἐπιχειρήσεις ποὺ ἀνοιγόκλειναν, μέσα στὰ πλαίσια τῆς 'Επικρατείας, ἕνα σοβαρώτατο τομέα-τὸν ἀσφαλιστικὸν-σὲ χέρια κατὰ τό μάλλον άνεύθυνα. Τ' άποτέλεσμα έδικαίωσε τήν κρίσι του καὶ τούς φόβους του. Καὶ όμως, παρ' όλην αὐτήν τήν ἀσφαλιστική ἀναρχία, ἔβλεπε ὁλοκάθαρα τὸ μέλλον αὐτοῦ τοῦ τομέως καὶ τὴν τεραστία σημασία του στην ύπηρεσία της Οίκονομίας. Δέν έπτοήθη καθόλου ἀπό τὰ προηγούμενα ἀτυχήματα σ' όσους έπεχείρησαν να διακονήσουν στον ασφαλιστικό τομέα. Δέν φοβήθηκε την στενότητα τών κεφαλαίων. Δέν τόν τρόμαξε ή Ελλειψι έπιστημονικά κατηρτισμένου άσφαλιστικοῦ ἐμψύχου ὑλικοῦ. Θέλοντας νὰ προχωρήση είπε στὸν διοικητή τῆς 'Εθνικῆς Τραπέζης Παθλο Καλλιγά, ότι πρέπει να πέση κανείς στή θάλασσα για να μάθη να κολυμπά. 'Ο Καλλιγάς βρήκε όρθούς τούς στοχασμούς του Στεφάνου Στρέξτ καὶ κατενόησε όσο λίγοι τήν σημασία τοῦ ἀσφαλιστικού τομέως για την οίκονομία της χώρας, ὁ δὲ Στρέξτ, ὁ πατέρας τῆς ἰδέας, ἐπίστευε ὅτι μὲ τὸν ἐπιστημονικά ώργανωμένο "Ασφαλιστικό "Οργανισμό, ή οἰκονομία ἀποκτά πρόσθετο πνεύμονα. Ο Στέφανος Στρέῖτ πίστευε στὸν "Ασφαλιστικό θεσμό καί διαισθανότανε εὐρὸ καὶ σπουδαΐο τὸ μέλλον τῆς 'Ασφαλιστικής Έπιγειρήσεως, Άλλα, όπως σ' όλες του τίς ἐκδηλώσεις καί δραστηριότητες, ἀπὸ τῆς ἀκαδημαϊκής έδρας μέχρι τής ἐφηρμοσμένης Οἰκονομίας, ήταν κι' έδω συστηματικός. 'Αναζητούσε παντού τά στερεά θεμέλια κι' εύρισκε άποκρουστικούς τούς προγείρους έμπειρισμούς καί τίς τυχοδιωκτικές προγειρότητες.

"Έτσι το 1891 ο Παθλος Καλλιγάς άνεκοίνωσε στή συνέλευσι των Μετόχων τής Έθνικής Τραπέζης, δτι ή Τράπεζα άνέλαβε τήν πρωτοβουλία τής ίδρύσεως τής Έλληνικής 'Ασφαλιστικής 'Εταιρίας «Η ΕΘΝΙΚΗ» καὶ έδωσε τήν ἀκόλουθον ἐξήγησιν: «Ἡ ἀνάγκη τοιαύτης ἐγχωρίου ἐταιρίας ἐπὶ ἀσφαλῶν βάσεων θεμελιουμένης πρὸ καιροῦ ἥδη εἶχε καταστῆ ἐπαισθητή. Ἡ δὲ ἡμετέρα Τράπεζα ἔκρινεν ὅτι λαμβάνουσα τὴν πρωτοβουλίαν, τῆ συμπράξει καὶ τῶν λοικῶν πιστωτικῶν ἰδρυμάτων τοῦ τόπου, τῆς συστάσεως τοιαύτης ἐταιρίας, οὐσιωδῶς ὑπηρετεῖ τὸ κοινὸν συμφέρον, ἰδία διὰ τῆς ἀποτροπῆς τῆς ἐκ τοῦ τόπου ἐξαγωγῆς χρήματος, ἡν συνεπάγεται ἡ ἀσφάλισις παρ' ἀλλοδαπαῖς ἐταιρίας».

Κοντολογής πραγματοποιήθηκε οἰκουμενική ὅλων τῶν Τραπεζῶν γιὰ τὴν θεμελίωσι τῆς Ἑλληνικῆς 'Ασφαλιστικῆς Ἑταιρίας «Η ΕΘΝΙΚΗ». 'Αθλος ἐξαίρετος, ποὺ δὲν ἀνήκει στὴν καθημερινότητα. Δικαιωματικὰ ἡ νέα ἐταιρία πῆρε τὸ ὄνομα ΕΘΝΙΚΗ, γιατὶ θεμελιώθηκε μὲ τὴν πίστι καὶ τὴ συμβολὴ ὅλης τῆς οἰκονομίας, ὅλης τῆς πίστεως.

Εύθύς άμέσως ή σκέψι τοῦ Στεφάνου Στρέξτ έντοπίστηκε στὸν δύσκολο τομέα τοῦ ἐμψύχου ὑλικοῦ ποὺ θὰ καθώριζε τὴν ἀκολουθητέα πορεία τῆς νέας έταιρίας καὶ θὰ ὑπηρετοῦσε τὰ συμφέροντὰ της καθώς καὶ τὰ συμφέροντα τῶν ἀσφαλιζομένων.

Ή ίδρυσις τής ΕΘΝΙΚΗΣ ὑπῆρξε τὸ οἰκονομικό γεγονὸς τής ἐποχής, τὸ καταπληκτικό γεγονὸς στὰ ἐλληνικά οἰκονομικὰ χρονικά. Τὸ ὕψος τῶν κεφαλαίων ποὺ κατετέθησαν καὶ τὸ κῦρος τῶν ἱδρυτῶν καὶ τῶν πρώτων μετόχων προοιωνίζανε τὸ μέλλον της, ποὺ τὰ 80 περίπου χρόνια ποὺ διαρρεύσανε ἀπὸ τότε δὲν διαψεύσανε.

#### Οί ίδρυταί

- ΕΘΝΙΚΉ ΤΡΑΠΕΖΑ ΤΗΣ ΕΛΛΑ-ΛΟΣ
- 2. ΤΡΑΠΕΖΑ Κωνσταντινουπόλεως
- 3. ΤΡΑΠΕΖΑ 'Ηπειροθεσσαλίας
- 4. ΓΕΝΙΚΗ Νησιωτική Τράπεζα
- 5. ΤΡΑΠΕΖΑ Βιομηχανικής Πίστεως

Κάθε μία άπό τις Τράπεζες αὐτές παρε χώρησε ενα τμήμα τής ίδρυτικής της συμμετοχής σε διάφορα πρόσωπα μεγάλου κύρους, δπως ὁ Στέφανος Στρείτ, ὁ Στέφανος Σκουλούδης, ὁ Παῦλος Καλλιγάς, ὁ Α. Σιμόπουλος, ὁ Γ. ᾿Αθηνογένης, ὁ Δ. Νεγρε-

πόντης κ.ά.

Τό μετοχικό κεφάλαιο τῆς «ΕΘΝΙΚΗΣ» εἶχεν όρισθῆ σὲ 8.000.000 δρχ., δηλαδή 320.000 λίρες 'Αγγλίας. Μόνον ᾶν σκεφθῆ κανείς ὅτι τὰ κεφάλαια τῆς 'Εθνικῆς Τραπέζης τῆς 'Ελλάδος ὅταν ἰδρύθη ῆταν 4.000.000 δραχμές, τῆς Τραπέζης 'Αθηνῶν ποὺ ίδρύθηκε τὸ 1893, 10.000.000 δρχ., τῆς Λαϊκῆς Τραπέζης ποὺ ίδρύθηκε τὸ 1905, 1.500.000, καὶ τῆς 'Εμπορικῆς Τραπέζης ποὺ ίδρύθηκε τὸ 1907, 3.500.000 δρχ. θὰ κατανοήση τὶ ἐσήμαινε τὸ 1891 ἔνα κεφάλαιο 8.000.000 δρχ. καὶ τὶ σημαίνανε οἱ Τράπεζες ποὺ ίδρυσαν τὴν ΕΘΝΙΚΗ καὶ ποιὰ σημασία εἶχαν τὰ πρόσωπα τοῦ πρώτου διοικητικοῦ Συμβουλίου της. Τὰ παραθέτομε:

Στέφανος Στρέιτ ἐπί 20ετία Πρόεδρος

Γ. 'Αθηνογένης

Ι. Βαλαωρίτης

'Αλκ. Κρασσᾶς (ὁ κυριώτερος συντάκτης τοῦ 'Ελληνικοῦ νόμου περί ἀσφαλιστικῶν ἐπιχειρήσεων).

Α. Σιμόπουλος

Ι. Εὐταξίας

Δ. Μάξιμος, καί

Ζαφ. Μάτσας.

Μεταξύ τῶν πρώτων ὑπαλλήλων ποὺ ἐπελέγησαν ἦταν ὁ Ἰωάννης Χαλκοκονδύλης, ἀπόφοιτος τοῦ Πανεπιστημίου τοῦ Γκράτς, τῆς Σχολῆς Κοινωνιο-

λογίας και ὁ Σπῦρος Παπαφράγκος.

Ό Στέφανος Στρέϊτ ἀπησχολήθη πολύ μέ τήν εύρεσιν τοῦ καταλλήλου προσώπου στὸ ὁποΐον θ' ἀνετίθετο ή Γεν. Διεύθυνσι καὶ μὲ τὸν ρεαλισμὸ ποὺ τὸν ἔχαρακτήριζε δὲν δυσκολεύθηκε νὰ μετακαλέση τὸν Ἰταλὸ ἐπιστήμονα ἀσφαλιστή, τὸν Ἐρρῖκον Ποντρεμόλι, ἡλικίας 36 ἐτῶν, ποὺ ἀργάνωσε τὴν ΕΘΝΙΚΗ κατὰ τὰ πρότυπα τῶν μεγάλων ᾿Ασφαλιστικῶν ἔταιριῶν τῆς Εὐρώπης καὶ ἔμεινε ἐπὶ κεφαλῆς τοῦ νέου ὁργανισμοῦ, μιὰ ἐπταετία περίπου.

#### Η ΕΘΝΙΚΗ ΚΑΙ Η ΦΩΤΙΑ

#### Ο ἄνθρωπος καὶ ή φωτιὰ

ΦΩΤΙΑ προηγείται τοῦ ἀνθρώπου. "Εχει κατά πολύ μεγαλύτερη ήλικία ἀπό τὸν ἄνθρωπο. Σὲ ὥρες συνταρακτικώτατα κοσμογονικὲς σημείωσε τὴν παρουσία της κατά τρόπο

έντονο και φοβερό. Παρούσα πάντοτε και ίδιαίτερα στίς ώρες των πρώτων και των έσχάτων ήμερων. 'Ο ἄνθρωπος τὴν εἶδε ταυτόχρονα σὰν προστάτη καί σάν φοβερή κι' άνελέητη άπειλή. Είγε δίκαιο ό Προμηθέας πού τη χάρισε στὸν ἄνθρωπο σὰν πολύτιμη και άτίμητη δωρεά. Μέ τη φωτιά στην έξουσία του πραγματοποίησε καί πραγματοποιεί θαύματα. Χωρίς αὐτήν ὁ θάνατος προβάλλει καὶ ἀπλώνει ἀπάνθρωπη τή σκιά του. "Όταν, όμως, ή φωτιά ξεπετιέται μακρυά άπό τον Ελεγχο τοῦ ἀνθρώπου, τότε είναι ή φοβερώτερη άπειλή. Τότε είναι τό «πῦρ ἐξώτερον» πού δὲν προορίζεται γιά τὸν ἄνθρωπο άλλά είναι «τὸ ήτοιμασμένον τῷ διαβόλφ καὶ τοῖς ἀγγέλοις αὐτοῦ». Είναι τὸ μόνο ὅπλο φθορᾶς καί καταστροφής που έχει την υπουλότητα του όφεως, "Εχθρός καταχθόνιος, Γιατί ή φωτιά δέν κατατρώει άμεσα. 'Αφανίζει γλείφοντας. Έρπει σάν το φοβερώτερο έρπετο και ή θωπεία και το φιλί της είναι θανάσιμα. Κόλασι ή περίπτυξί της καί τρόμος.

Ύπάρχουν δύο φωτιές. "Η φωτιά τής καταστροφής και ή φωτιά τής σωτηρίας. Ή φωτιά τής καταστροφής δέν έγει δρια. 'Ο άνθρωπος έθου δριον. "Η τουλάχιστον προσπαθεί να την τιθασέψη και να την δαμάση. Και δέν είναι οι έπιτυγίες που του λείψανε στὸν ἀνασχετικό τοῦτον ἀγῶνα, 'Από τὴν άρχη της Ιστορικής μνήμης ή φωτιά συνακολουθεί όλες τίς μάστιγες. Ποιές οἱ μαρτυρίες; Πολλές. Καί πρώτα ὁ "Ομηρος καὶ ή Βίβλος. Τὸ «Γήτνον πύρ», ή παμφάγα δηλαδή φλόγα είναι ό πρώτος "Ομηρικός χαρακτηρισμός στήν "Ιλιάδα. 'Αλλά είναι τόσο πλούσιοι καί τόσο άνατριχιαστικοί οί 'Ομηρικοί χαρακτηρισμοί πού θά τούς ζήλευαν γιά λογαριασμό τους τὰ φοβερώτερα θηρία. Κι' ή Βίβλος δὲν είναι φειδωλή. Ἡ πυρκαϊὰ τῆς Τροίας, ή φωτιά που άποτελείωσε τὰ Σόδομα και τὰ Γόμορρα, ή πυρκαϊά τής Ρώμης, είναι σταθμοί στίς γήϊνες καταστροφές. 'Αλλά είναι σταθμοί γνωστοί πού μνημονεύονται έπειδή Ιστορηθήκανε άπό μεγάλους ποιητές. Τοῦτο όμως διόλου δέν σημαίνει πώς τούτοι οί σταθμοί καλύπτουν το φρικιαστικό τούτο θέμα. Κάθε άλλο. Είναι ζήτημα ἄν ὑπάρχη μεγάλη πολιτεία ή μικρή, ἀπὸ τὰ πιὸ πανάρχαια χρόνια ώς σήμερα, πού νά μή έξησε την άγωνία της φωτιάς καί είναι ἀνέφικτο ν' άριθμήση κανείς τὰ σπίτια πού γνώρισαν τίς φοβερές και άνατριγιαστικές θωπείες του πύρινου θηρίου μέ τίς μυριάδες γλώσσες πού χαρίζουν τὸ φίλημα τοῦ θανάτου.

Τὸ μεγάλο δμως παράδοξο είναι ότι ὁ ἄνθρωπος είναι ὁ μεγάλος ἐμπρηστής τῆς ἱστορίας, συνειδητά ἡ ἀσυναίσθητα. Τὸν ἐμπρηστικὸ δαυλὸ τὸν κρατᾶ σάν πολεμιστής, σάν ἐκδικητής, σάν Ἡρόστρατος ποὺ πυρπολεῖ τὸ ναὸ τῆς ᾿Αρτέμιδας στὴν Έφεοο γιά να θορυβήση γύρω άπό τ' ὄνομά του, σάν κάκτος ματαιοδοξίας, σάν προδομένος έραστής, σάν καταπιεζόμενος καὶ στραπατσαριζόμενος έγωϊσμός, σάν πυρομανής που ήδονίζεται στό θέαμα τῆς καταστροφής, σάν ἀφηρημένος καὶ ἀπρόσεχτος, σάν ἐμπρηστής ὑποταγμένος σὲ πολιτικές ἡ πολεμικές σκοπιμότητες.

#### Ή ἄμυνα κατὰ τῆς φωτιᾶς

ΚΛΑΣΣΙΚΗ ἀμυντική μεθοδολογία κατὰ τῆς φωτιᾶς ἔχει δύο σκέλη: Τὸ δάμασμα μὲ τὸ νερὸ καὶ τὸ σβήσιμο, καὶ τὸν ἐντοπισμό, τὴν ἀπομόνωσι τῆς φωτιᾶς, δημιουργώντας ἀ-

πόστασι μεταξύ τοῦ κτίσματος πού ἔχει παραδοθή στὶς φλόγες καὶ τῶν τριγύρω κτισμάτων. Τὰ μέσα αὐτὰ χρησιμοποιήθηκαν ἀπό τὰ πιὸ πανάρχαια χρόνια ὡς σήμερα ποὺ εἶναι πιὸ τελειοποιημένα. Ἡ χημεία βοήθησε ὡστε ἡ πυροσβεστικὴ ἄμυνα νὰ ἀποκτήση λυσιτελέστερα μέσα ἀλλὰ παρ' ὅλ' αὐτὰ σὲ σύγχρογες μεγαλοπόλεις, Βρυξέλλες, Λονδίνον, Παρίσι, Ρώμη, Σικάγο, οἰκοδομικοί κολοσσοί γίνανε παρανάλωμα τῆς φωτιᾶς καὶ μὲ ἀνθρώπινα θύματα.

Γιὰ τοῦτο ὁ ἄνθρωπος, παράλληλα πρὸς τὸν κίνδυνο τῆς ἴδιας του ζωῆς, εἴδε τὴ φωτιὰ σὰν κίνδυνο ποὺ ἀπειλοῦσε τὰ ἀγαθά του, κινητά καὶ ἀκίνητα. Τὴν εἴδε σὰν τὴν πιὸ μεγάλη ἀπειλὴ κατὰ τῆς στέγης πού στεγάζει αὐτὸν καὶ τοὺς δικούς του, κάποτε μάλιστα είδε τὴ φωτιά σὰν μεγαλύτερο κίνδυνο καὶ ἀπὸ τὸ σεισμό. Βέβαια κανείς δὲν είχε τὴ χιουμοριστικὴ καὶ σαρκαστικὴ διάθεσι νὰ θέση τὸν ἄνθρωπο σὲ δίλημμα προτιμήσεως μεταξύ φωτιᾶς καὶ σεισμοῦ. 'Αλλὰ είναι τόσο συχνότερος ὁ κίνδυνος τοῦ σεισμοῦ, ὡστε τὴ φωτιὰ τὴ θυμοῦνται οἱ ἄνθρωποι συχνότερα ἀπὸ τὸ σεισμό, μολονότι σχετικὴ ἄμυνα κατὰ τῆς φωτιᾶς ὑπάρχει, ἐνῶ ἀντίκρυ στὸν σεισμὸ δὲν ὑπάρχει ἄμυνα.

ΟΙ κρυψώνες σταθήκανε άπό τά πιό πανάρχαια χρόνια ή πρώτη ἄμυνα κατά τής φωτιάς. Κρυψώνες μέσα στή γή. Στίς κρυψώνες κάτω άπὸ τὸ ἔδαφος άποθέτανε οἱ ἄνθρωποι τὰ πολύτιμά τους, τοὺς φόβους τους καὶ τὶς ἐλπίδες τους. "Όταν κατά τὸν 19ον αίωνα και άκόμα περισσότερο κατά τὸν 20ὸν αίωνα ή άσφάλισι κατά κινδύνων πήρε τη μορφή μεγάλων άσφαλιστικών όργανισμών θεμελιωμένων σὲ βάσεις έπιστημονικές και σὲ κεφάλαια σημαντικά, ὁ κλάδος τής άσφαλίσεως κατά πυρός δημιουργήθηκε κλάδος μεγάλης ἀσφαλιστικής σημασίας. Διεθνώς ύπηρξε προθυμία για τις ασφαλίσεις κατά του κινδύνου πυρός, και του λόγου το ασφαλές βεβαιώνει τὸ πραγματικό γεγονός τῆς ἀσφαλίσεως κατά κινδύνων πυρός είς μόνην την «Έθνικην» 243 τετραγώνων είς το κέντρον τής πόλεως τής Θεσσαλονίκης, διά ποσόν 2.850.000 δρχ., με άναλογίαν άγγλικής λίρας και δραχμής 25 δραχμές για κάθε άγγλική λίρα. Παραλλήλως πρός την «Έθνικήν» πολλές άγγλικές έταιρίες είχαν ένδιαφέρον για 80.000.000 δρχ. ἐκτὸς ἄλλων ξένων καὶ ἐλληνικῶν έταιριῶν.

Βέβαια μιά πυρκατά, ὅπως ή μεγάλη πυρκατά

τής Θεσσαλονίκης, πού κράτησε τρεῖς όλόκληρες μέρες ἀπό τἰς 5 ἔως τἰς 8 Αὐγούστου 1917 κι' εἰχε ἀπίθανη ἔκτασι σὲ καταστροφὲς δημιουργεῖ ἔνα τεράστιο πρόβλημα γιὰ τἰς ἀσφαλιστικὲς ἐταιρίες. Έπρεπε νὰ πληρωθοῦν ἀσφάλειες ἀπὸ ἀσφαλιστὲς κι' ἀντασφαλιστὲς συνολικοῦ ὕψους 100 ἐκατομμυρίων δραχμῶν. Καὶ ἔπρεπε νὰ πληρωθοῦν ἄν ὅχι ἀμέσως, τουλάχιστον σύντομα, ἀφοῦ οἱ πυρόπληκτοι καὶ πολλοὶ ἤταν καὶ ἄστεγοι.

### Ή πυρκαϊὰ τῆς Θεσσαλονίκης

ΙΑ ΤΟΥΣ ἀσφαλιστικούς ὁργανισμούς ή πυρκατά τῆς 5ης Αύγούστου 1917 τῆς Θεσσαλονίκης στάθηκε ἔκπληξις συγκλονιστική. Ἡ δουλειὰ τῶν ἀσφαλιστικῶν ὁργανισμῶν είναι

ν' ἀντιμετωπίζουν ἀτυχήματα. Οἱ ὀργανισμοὶ αὐτοὶ δὲν συγκροτήθηκαν γιὰ ν' ἀντιμετωπίζουν κοιλάδες ρόδων, άλλά κοιλάδες ὀδύνης καὶ κλαυθμῶν. 'Αλλὰ καὶ ἡ περιοχή τῶν ἀτυχημάτων δὲν είναι ἀτέρμων. Είναι πεπερασμένη, ἤ τουλάχιστον πρέπει νὰ λογαριάζεται πεπερασμένη, διαφορετικὰ ἔνα ἀπροσμέτρητο ὕψος δαπάνης είναι φοβερὰ δύσκολο ν' ἀντιμετωπισθῆ, ἄν δχι ἀδύνατο.

Κατά τήν πρώτη είκοσιπενταετία τῆς λειτουρ-

#### ΟΙ ΘΕΜΕΛΙΩΤΑΙ

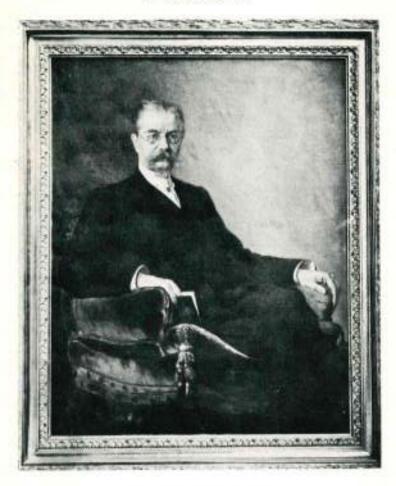

ΣΤΕΦΑΝΟΣ Γ. ΣΤΡΕΙ-Τ

'Ο πρώτος καὶ ἐπὶ εἰκοσαετίαν πρόεδρος τῆς «ΕΘΝΙΚΗΣ» Διουκητής τῆς ΕΘΝΙΚΗΣ ΤΡΑΠΕΖΗΣ, Καθηγητής Πανεπιστημίου. 'Υπουργός τῶν Οίκονομικῶν.

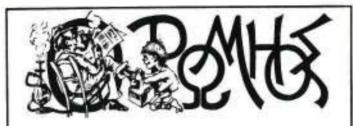

EMBORRAL HEAT THE LY, WHEN THE SOUTHELD

'Oylenc à gaine stres le lige miles et Allens. Alles decembes of fewer-lette Des, miera offic years of ever-bourses.

Ket diliyeng nouniking, a' dikong kéyong égyeking,

'Ανένυμος 'Ελληνική Μεγάλη Τοπιρία nhe yestelly 'Ampeletolly, skulleles EffNIKH, και δασις φλέγει άληθος θερμή σιλοπατρία άς τρέξουν δαυν τάχειν ν' άπφελισθούν έχει. Ή κυθεμία Τράπεζα είς ταίσην έχει μέρος cal attenyes wai ibentui of apières rapadelyos. aj aç eneleti notç anguletav netiv EBNIKHN tyraipuç at beetvo; not bev that our nonite too mapolys. 'Ασφάλεια κατά πυρός, της γής και της θαλαποιής. και τῶν καντοίων συμφορέν, όπου γενοξ ή πλόσες, άσφάλημα είς φοβερά τη άπροσστιμ συμβάντα, drawal use one alven out. It's the Confe, vic mixtu-Πλήν μελετήσας κι ὁ ΡΩΜΗΟΣ το Κατεστατικόν καί κάθε του άσπρόρρουχο είς πήτειν θ άσφαλίση, έν και ό ρέκτης Υπουργός των Έπωπερικών, and has byech the ways on from an pakting. σπουδαία Νομοσχέδια (σεβαίες έσχάτας, μέ τά δεοίο πίγουρα θ' άπουλυπθή το κρατος. 'Angelanay in' Shoc out in EGNIKH empleses... bloc Embine, oipsor, "reof Alekon to make.

Και ὁ άλησμόνητος Γεώργιος Σουρής δημοσιεύει στόν «Ρωμήδ» του Εμμετρη άγγελία για τήν ίδρυσι τής «ΕΘΝΙΚΗΣ», ποδ έθτωρήθη το μεγάλο γεγονός τής έποχής. 'Ο Σουρής χωρίς να άπομακρόνεται άπό τη σατυρική σκοπιά του δίδει τήν είδησι σε όλη της τήν πληρότητα.

#### ΟΙ ΤΕΣΣΑΡΕΣ ΠΡΩΤΟΙ ΔΙΕΥΘΎΝΤΑΙ

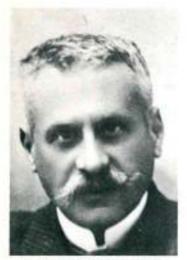

ΕΡΡΙΚΟΣ ΠΟΝΤΡΕΜΟΛΙ Πρώτος Δ)τής 1891-1897

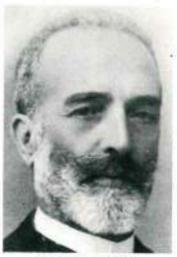

ΙΩΑΝΝΗΣ ΓΚΙΩΝ Δεύτερος Δ)τής 1897-1909

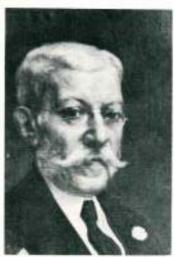

ΙΩΑΝΝΗΣ ΣΕΡΜΠΟΣ Τρίτος Δ)τής 1909-1924

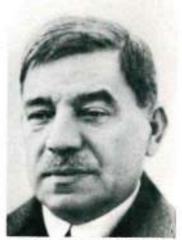

Α. Μ. ΠΑΠΑΛΟΠΟΥΛΟΣ Τέταρτος Δ)τής 1924-1926

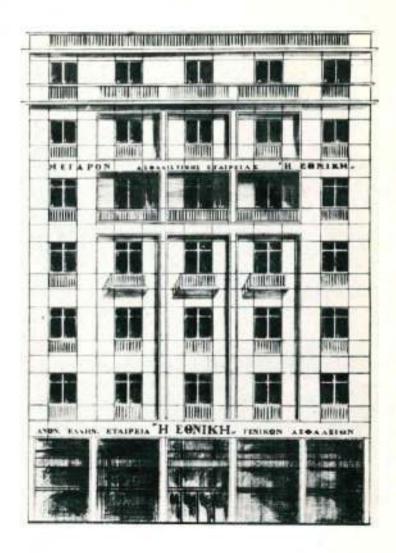

Τό σημερινό ίδιόκτητο Μέγαρο όπου στεγάζονται τὰ γραφεῖα τῆς «ΕΘΝΙΚΗΣ» ὀδός Καραγειόργη Σερβίας.

γίας της ή «Έθνική» ἀντίκρυσε ώς ἀσφαλιστής καὶ ἀντασφαλιστής δύο ἀποτεφρωμένες πόλεις. Ἡ πρώτη στὸν Ἱσημερινό, ἡ QUAYAQUIL καὶ ἡ δεύτερη ἡ Θεσσαλονίκη. Ἡ πόλις τοῦ Ἱσημερινοῦ ἀπετεφρώθη 100 %. Ἡ Θεσσαλονίκη κατεστράφη κατά τὰ 2/3 ποὺ μέσα σ' αὐτὰ ἡταν τὸ κέντρο τῆς πόλεως. Μνημεῖα ὅπως ὁ Βυζαντινὸς "Αγιος Δημήτριος ἔγιναν βορὰ τῆς φωτιᾶς. Τὸ ἱδιο τὸ ὑποκατάστημα τῆς Ἰονικῆς Τραπέζης, τὸ Ταχυδρομικὸν Μέγαρον κ.λ π

'Ως μία ώρισμένη στιγμή μπορούσαν να γίνουν είκασίες και για τα σημεία όπου ξεπετάχτηκαν φλόγες καὶ γιὰ τὰ αἴτια καὶ γιὰ τὶς ἐστίες. Εἶχε ἐπισημανθή Ένα σπίτι στην όδό Έγνατίας όπου πρωτοφάνηκε φωτιά στίς 3 το άπογευμα του Σαββάτου τῆς 5ης Αθγούστου, άλλά για τὶς ὑπόλοιπες ἐστίες τίποτα δὲν μπορούσε νὰ βεβαιωθή. 'Απὸ τὴ στιγμή δμως που έκδηλώθηκε φωτιά σε μιά μεγάλη ἀποθήκη πετρελαίου και βενζίνης ή τραγικότητα άγγιζε ώρα Αποκαλύψεως, Τεράστιες ποσότητες βενζίνης καί πετρελαίου προκαλέσανε έκρηξι καί το αΐσθημα τῶν ἀνθρώπων ήταν αἴσθημα μαρτύρων τῆς συντελείας. Οἱ φλόγες καὶ τὰ ἐκσφενδονιζόμενα δοχεῖα καυσίμων έφτασαν ίστιοφόρα πού είχαν άπομακρυνθή ἀπὸ τὴν ἀκτή περίπου 200 ἔως 500 μέτρα. "Αλλά οί έκρήζεις ήταν έκρήζεις κοσμογονικής ώρας. Ο πανικός, οί κραυγές άπελπισίας είχανε ξεπεράσει τὰ ὅρια καὶ τῆς πιὸ μεγάλης άνθρώπινης άντοχής. Οἱ φλόγες ἀπὸ τὴν ἔκρηζι ἤσαν ὁρατές σὲ ἀπόστασι πού ξεπερνούσε τά τριάντα χιλιόμετρα. Τή νύχτα τοῦ Σαββάτου και τὴ νύχτα τῆς Κυριακῆς ό όρίζοντας τής Θεσσαλονίκης είχε μιὰ έκτυφλωτική πύρινη λάμψι. Στήν περιοχή τῆς ἀποθήκης

σημειώθηκαν και τά περισσότερα άνθρώπινα θύματα.

Σάν νὰ μὴν ἔφθανεν αὐτό δυνατός ἀγέρας τράνευε τὴ φωτιὰ καὶ θέριευε τἰς φλόγες. Σὲ τὶ νὰ βοηθήσουν οἱ ἀνεπαρκέστατες καὶ παμπάλαιες ἀντλίες τῆς πυροσβεστικῆς ὑπηρεσίας Θεσσαλονίκης καὶ πῶς νὰ σιμώσουν τἰς καιόμενες συνοικίες βυτιοφόρα; Έκατὸ χιλιάδες φτάνανε οἱ ἄστεγοι, ἐξ ὧν τὸ 50 % Ἰσραηλίτες. "Ολα τὰ μεγάλα ξενοδοχεία τῆς παραλίας, ὁ «"Ολυμπος», ἡ «Ρώμη», τὸ «Σπλέντιτ», γίνανε παρανάλωμα τοῦ πυρός.

\*Η ἀσφαλισμένη ὰξία τοῦ ἀκινήτου πλούτου τῶν κτισμάτων ὑπολογίσθηκε σὲ 125 ἐκατομμύρια δραχμὲς καὶ ἡ πραγματική ὰξία σὲ 400 ἐκατομμύρια δραχμὲς τῆς ἐποχῆς ἐκείνης.

Πῶς ἡ «Έθνική» ἀντιμετώπισε τὸ φοβερὸ αὐτό πρόβλημα φαίνεται ἀπὸ τὸ σχετικὸ ἀπόσπασμα ποὺ ὑπάρχει στὴν ἔκθεσι τοῦ Διοικητικοῦ Συμβουλίου ἐπὶ τοῦ Ἱσολογισμοῦ τοῦ ἔτους 1917.

Τό αυτούσιο σχετικό άπόσπασμα μιλά με υπευθυνότητα και δίνει την σωστή είκόνα του δραματικού θέματος:

> «Προσεδόκωμεν, γράφει ή ξκθεσις, Ικανοποιητικόν μέρισμα διά τοὺς Κυρίους Μετόχους διά τήν χρήσιν τοῦ 1917, ὅτε ἀτυχῶς ἐξερράγη ή καταστρεπτική πυρκαϊά τῆς Θεσσαλονίκης, τήν ὁποίαν πάντες γνωρίζετε.

> Εἰς τὴν εἰρημένην πυρκατὰν ἡ ἡμετέρα Ἐταιρία ἐνδιαφέρεται διὰ δρχ. 2.850.000, ἐξ ὧν περί τό ἡμισυ

βαρύνουν τὸν ἀντασφαλιστήν μας.

Καίτοι ή ἐκκαθάρισις τῶν ἄνω ζημιῶν δέν ἐπερατώθη εἰσέτι, ἐκ τῶν μέχρι σήμερον κανονισμῶν δυνάμεθα νὰ ὑπολογίζωμεν εἰς σῶστρα περὶ τὰς 750 ἔως 800 χιλιάδας, οὐτως ῶστε τὸ πληρωτέον ποσὸν θὰ ἀνέλθη περὶ τὰ δύο ὡς ἔγγιστα ἐκατομμύρια, έξ ών περί τό εν έκατομμύριον είς βάρος τοῦ

άντασφαλιστού μας.

Τό ἄνω ποσόν τῶν δρχ. 2.850.000 εῖχομεν ἀναλάβει ἐπὶ 253 τετραγώνων, ἄτινα κατεστράφησαν ὑπὸ τοῦ πυρός, ἤτοι εῖχομεν περὶ τὰς 11.000 δρχ. ἀσφαλείας όμοῦ μετὰ τοῦ ἀντασφαλιστοῦ μας εἰς ἔκαστον τετράγωνον. Τοῦτο ἀποδεικνύει τὴν συντηρητικότητα μεθ' ἡς ἐνηργοῦμεν ἀσφαλείας εἰς τὴν εἰρημένην πόλιν,

Διά την έξακρίβωσιν της αίτίας και της προεκτάσεως τῆς ἐν λόγω πυρκαίᾶς συνετάχθημεν έξ ἀρχῆς μέ τάς άγγλικάς Έταιρείας, ένδιαφερομένας διά 80 περίπου έκατομμύρια είς τάς ζημίας, πρός ἄς προσεχώρησαν και πάσαι αι έν Θεσσαλονίκη έργαζόμεναι Έταιρεῖαι, τὸ δὲ ἐκεῖ Συνδικάτον τῶν Ασφαλειών προέβη και προβαίνει είς την είρημένην έξακρίβωσιν, άνευ δμως όριστικοῦ εἰσέτι ἀποτελέσματος, δι' ὅ ἐπιεικῶς αἱ Ἑταιρεῖαι πᾶσαι λαμβάνουσαι ὑπ' δψιν τὴν κατάστασιν τῶν παθόντων, ἀπεφάσισαν να προβούν είς την καταβολήν τών άποζημιώσεων ΕΧ GRATIA καὶ ὑπὸ τὸν ρητόν ὅρον τῆς ύπο των αποζημιουμένων έκχωρήσεως είς αύτας παντός δικαιώματός των κατά τοῦ τυχόν ῦποδειχθησομένου ύπαιτίου τής ένάρξεως ή έπεκτάσεως τής πυρκατάς. Πρός την τοιαύτην άπόφασιν προσεχώρησε και ή ήμετέρα Έταιρεία και ήρχισε καταβάλλουσα τάς κανονιζομένας άποζημιώσεις. Επαυσε δέ ἀπό τῆς πυρκαϊᾶς, ἥτοι ἀπό τῆς 5ης Αύγούστου 1917, πάσαν έργασίαν και ήκύρωσε τὰς μή ληζάσας είσετι, ούτως ούδενα πλέον κίνδυνον διατρέχομεν έκ πυρκαίας έν τη είρημένη πόλει.

Ένεκα τῶν ζημιῶν λοιπόν τῆς Θεσσαλονίκης, αἴτινες δέν καλύπτονται ὑπό τῶν προκυψάντων κερδῶν τοῦ 1917 καὶ τοῦ δι' ἐκκρεμεῖς ζημίας ὑπάρ-κοντος ἀποθεματικοῦ ἐκ δρχ. 160.000, δέν δυνάμεθα, κατὰ τὰς διατάξεις τοῦ Καταστατικοῦ, νὰ διανείμωμεν μέρισμα εἰς τοὺς Κους Μετόχους διὰ τὸ 1917, ἀλλὰ θὰ κρατήσωμεν τὸ προκύψαν κέρδος τῶν δρχ. 540.000 σὺν τῷ ἀποθεματικῷ τῶν 160.000, ἤτοι τὸ δλον δρχ. 700.000, Γνα ἀντιμετωπίσωμεν τὰς

έκκαθαρισθησομένας άποζημιώσεις τής Θεσσαλονίκης.

Ύπάρχουν καί τινες ζημίαι έκτός τῆς Θεσσαλονίκης, έκκρεμεῖς εἰσέτι ἐκ διαφόρων χρήσεων, ἀνερχόμεναι περίπου εἰς 85.000 δρχ., διὰ τὰς ὁποίας

κρατούμεν ίδιαίτερον άποθεματικόν.

Ταῦτα έθεωρήσαμεν άναγκαῖον νά έκθέσωμεν ύμιν έν λεπτομερεία περί των έργασιών μας τοῦ 1917 και να βεβαιώσωμεν όμας ότι μετά θάρρους άτενίζομεν το μέλλον. Καταστρεπτικαί πυρκαίαι ώς ή τῆς Θεσσαλονίκης, εὐτυχώς κατὰ πολύ μακράς περιόδους άναγράφονται είς τά χρονικά των 'Ασφαλειών και έπειδή άφ' ένος μέν ή άνθηροτάτη οίκονομική κατάστασις τῆς Έταιρείας, ἀνωτέρα κατά πολύ της 31ης Δεκεμβρίου 1916 ένεκα της ύπερτιμήσεως τών κτημάτων και χρεωγράφων τῆς Έταιρείας, άφ' έτέρου δέ ή άμεσος και τακτική καταβολή τῶν ζημιών τῆς Θεσσαλονίκης, παρ' όλας τὰς δυσχερείας τής καταστάσεως καὶ τής έλλείψεως συγκοινωνίας μετά τοῦ ἀντασφαλιστοῦ μας, ηθξησαν κατά πολύ την έμπιστοσύνην της πελατείας μας - άποκτώσης διά τής πληρωμής των ζημιών τούτων μεναλυτέραν πεποίθησιν περί τῆς προθύμου καί δικαίας έκπληρώσεως των ύποχρεώσεων μας έλπίζομεν άκραδάντως ότι, μεθ' όλην την λύπην ήν αίσθανόμεθα διά την μή παροχήν μερίσματος είς τούς Μετόχους μας, ή Έταιρεία βαδίζει είς προγούσαν πρόοδον καί καθίσταται όσημέραι έθνικός κοινωφελής παράγων έν τῷ μέτρω τοῦ προορισμοῦ αύτῆς».

'Η σοβαρότητα ένὸς ἀσφαλιστικοῦ ὀργανισμοῦ καὶ ἡ ἰσχύς του καταφαίνονται μονάχα ὅταν καλήται ν' ἀντιμετωπίση ἀτυχήματα τέτοιας ἔκτάσεως καὶ ζημίες τέτοιου ὕψους.

Οἱ ξένοι ἐμπειρογνώμονες διατυπώσανε γιὰ τὴν πυρκαϊὰ τῆς Θεσσαλονίκης τὶς πιὸ ἀντιφατικὲς γνῶμες. Συζητοῦσαν κι' ἀμφισβητοῦσαν τὴν ὀρθοδοξία τούτου τοῦ ἀτυχήματος πυρὸς στὴν περίπτω-

σι τῆς Θεσσαλονίκης. Είχε τὸ ἀτύχημα τὰ γνωρίσματα τοῦ τυχαίου, ναὶ ἡ όχι; Οἱ ἐκπρόσωποι τῶν ξένων έταιριών και οί κάτοικοι πού ζούσαν στήν περιοχή τής πυρκαίας και άλλοι αὐτόπτες μάρτυρες δπεστήριζαν - καί τοῦτο φαίνεται άληθινό - ή πυρκαϊά δέν είχε μία έστία, άλλά πολλές. Πώς ή φωτιά ἐκδηλώθηκε ταυτόχρονα σὲ πολλά, κι' ἀπομακρυσμένα μεταξύ τους σημεία. Πώς ή πυρκαίά κατέληξε να έξελιχθη σε μία, άλλα στην άρχη ήταν πολλές. Αὐτή ή πολλαπλή έμφάνισι τής φωτιάς δημιούργησε την ύπόθεσι πώς ή φωτιά ήταν μέτρο στρατιωτικό του Συμμαχικού Στρατηγείου για νά διευκολύνη τή μετατόπισι πληθυσμών που δημιουργοῦσαν ἀνασφάλεια γιὰ τὰ μετόπισθεν τῶν μαχομένων στρατευμάτων στό Μακεδονικό Μέτωπο. Στήν περίπτωσι αὐτή ή ἀσφαλιστική ἀντιμετώπισι τῆς καταστροφής μπορούσε νάναι διαφορετική. 'Αλλά πώς μπορούσε ν' ἀποδειχθή άληθινή αὐτή ή ύποψία ; Κι' ἄν ἀκόμα ή πυρκαϊά, γιὰ τοὺς λόγους ποὺ άναφέραμε παρά πάνω ήταν μέτρο τοῦ Στρατηγείου, ποιός μπορούσε ύπεύθυνα να τό ύποστηρίξη αν αύτό τούτο τὸ Στρατηγείο δέν ήθελε να καταστήση γνωστό ενα τέτοιο μέτρο ; Καί όταν ή στρατιωτική σκοπιμότητα ἐπέβαλε προπέτασμα καπνοῦ ποιὸς μπορούσε νὰ ὑποχρεώση τὸ Συμμαχικό Στρατηγείο νά δμολογήση το μέτρο και ν' άποκαλύψη τὰ κίνητρα πού έμπνεύσανε νά παρθή ἕνα τέτοιο μέτρο; "Η «Έθνική» σεβάστηκε στήν προκειμένη δραματική περίπτωσι περισσότερο τά συμφέροντα τῶν πελατών της από τα δικά της, ως έπιχειρήσεως, καί έπωμίσθηκε τη ζημία.

# 'Η «'Εθνική» καὶ οἱ μεγάλες πυρκαϊὲς

ΠΥΡΚΑ ΤΑ τῆς Θεσσαλονίκης τοῦ Αὐγούστου 1917, δὲν εἶναι ἡ πρώτη μεγάλης ἐκτάσεως καταστροφικὴ πυρκαἴὰ ποὺ ἀντιμετώπιζε ἡ «Ἐθνική». ᾿Απὸ τὰ πρῶτα της κι' ὅλας βήματα σὰν ὀργανισμοῦ, δηλαδὴ πέντε μόλις

χρόνια άπὸ τὴν ἴδρυσί της, καὶ συγκεκριμένα τὸ 1896, καίγεται μιὰ ὁλόκληρη πόλη στὴ δημοκρατία τοῦ Ἰσημερινοῦ, ἡ QUAYAQUIL. Στὴν ἔκθεσι τοῦ Διοικητικοῦ Συμβουλίου γιὰ τὰ πεπραγμένα τῆς έταιρίας κατὰ τὸ 1896 διαβάζουμε τὰ ἀκόλουθα:

«ΚΛΑΔΟΣ ΠΥΡΑΣΦΑΛΕΙΩΝ: Αἱ ἔργασίαι τοῦ Κλάδου τοῦτου παρουσιάζουσιν ἐπαιοθητὴν αῦξησιν ἐν συγκρίσει πρὸς τὰς τοῦ παρελθόντος ἔτους, Τῷ ὄντι, εἰσεπράζαμεν ἀσφάλιστρα μετ' ἀφαίρεσιν τῶν ἀντασφαλίστρων: Δρ. τρ. γρ. 187,981,40 Δρχ. κρ. 1,609,661,89 ἔναντι εἰσπραχθέντων πέρυσι Δρ. τρ. γρ. 175,925,17 Δρχ. κρ. 1,126,585,12, ἤτοι ἐπὶ πλέον κατὰ τὸ 1896 Δρ. τρ. γρ. 12,056,23 Δρ. κρ. 483,076,77.

Τό ἀποτέλεσμα ήθελεν είσθαι εὐχάριστον ἄν μή συνέβαινε δυστυχώς ή μεγάλη ἐν QAYAQUIL τῆς Νοτίου 'Αμερικῆς πυρκαῖά, ἡ ἀποτεφρώσασα όλόκληρον τὴν πόλιν καὶ προξενήσασα ζημίας 6,000.000 λιρῶν ἀγγλικῶν. 'Εκ τῆς πυρκαῖάς ταύτης ἐζημιώθη καὶ ἡ ἡμετέρα 'Εταιρεία φρ. 430.000, ἤτοι ὁλόκληρον σχεδόν τὸ ἐν τῆ πόλει ἐκείνη κατ' ἀντασφάλειαν ἡσφαλισμένον κεφάλαιον. 'Ως ἐκ τούτου τὸ ἀποτέλεσμα τοῦ κλάδου μετεβλήθη οὐσιωδῶς.

'Επειδή δμως πυρκαίαι άποτεφρούσαι όλοκλήρους πόλεις και ζημιούσαι τάς άσφαλιστικάς 'Εταιρείας δι' όλόκληρον τό έν αὐταῖς ήσφαλισμένον ποσόν δέν είναι εὐτυχώς συνήθεις, έλπίζομεν ὅτι αί ἐργασίαι τοῦ Κλάδου τούτου θέλουσι ἔχει ἐν τῷ μέλλοντι ἀποτελέσματα εὐχάριστα».

ΚΑΙ Η ΑΠΟΤΕΦΡΩΣΙ ΤΗΣ QUAYAQUIL καί ή μεγάλη πυρκαϊά τῆς Θεσσαλονίκης συνθέσανε μιά σκληρή έμπειρία γιά την «Έθνική». Σκληρή άλλά καί πολύτιμη. Καί μολονότι ή «Έθνική» στάθηκε με σχολαστικότητα συνεπής σ' δλες της τίς ύποχρεώσεις, γεγονός πού στερέωσε και έπαύξησε ἀπίθανα τό κύρος της στή συνείδησι τοῦ μεγάλου κοινού και των ξένων, την ώδηγησε σε συμπεράσματα πού ἐπέβαλαν λιγώτερο ἐπεκτατική πολιτική. Τό ἄπλωμά της και έξω από τὰ ὅρια τῆς Έλλάδος ήταν σωστό σὲ γρόνους λιγώτερο ταραγμένους. Μετά τό 1920 οἱ συναλλαγματικές δυσκολίες στήν Έλλάδα δέν έπιτρέπανε άναλήψεις ύπογρεώσεων σε ξένο συνάλλαγμα καί γιά τοῦτο ὁ συναγωνισμός με τίς έταιρίες χωρών που είχαν έλευθερία συναλλαγών σὲ ξένο συνάλλαγμα ήταν ἀπίθανα δύσκολος. 'Αλλά καὶ μιὰ ζημία σε ξένο συνάλλαγμα τοῦ ΰψους τῆς ζημίας ποὺ δημιούργησε ἡ ἀποτέφρωσι τής QUAYAQUIL δέν ήταν θέμα πού μπορούσε ν' άντιμετωπισθή προοπτικά μὲ αἰσιόδοξη ἐλαφρότητα. Χρειαζόταν μεγάλη προβλεπτικότητα κατά τήν πορεία της στά πλαίσια τοῦ 20οῦ αἰῶνα, ποῦ δικαιολογημένα έχει όνομαστή ό αἰώνας τῶν μεγάλων παγκοσμίων πολέμων και τών συγκλονιστικών άνατροπών.

Πρὶν ἀρχίσουν νὰ διαγράφωνται οἱ σκοτεινές νεφώσεις στὸν ὁρίζοντα τῶν συγχρόνων καιρῶν ἡ «Ἑθνικὴ» εἶχε δημιουργήσει πρακτορεῖα καὶ ἀντι-

προσωπείες σέ 50 περίπου σημαντικά κέντρα τοῦ έξωτερικού, ἀπὸ Παρίσι, 'Αμβούργο, 'Αλγέρι, Κάϊρο, Κωνσταντινούπολι, Βηρυττό, Τζένοβα, Δουνκέρκη, Κύπρο, Λονδίνο, Λίβερπουλ, Μασσαλία, Νέα Ύόρκη, 'Οδησσό, Τύνιδα, Τεργέστη, Τουλώνα, ώς τὸ Μπουένος "Αξρες, τῆς μακρυνῆς 'Αργεντινῆς. Πλατειά προοπτική για άναπτυξι έργασιών. Όμως οί Έλληνικές και οί διεθνείς συνθήκες άλλαζαν σιγά - σιγά και γιά δσους είχαν την όπτικη (κανότητα νά βλέπουν μακρύτερα άπό τὰ σήμερα, διείδανε τίς έπεργόμενες δυσκολίες και συστείλανε την έπεκτατική πολιτική. Καταργήσανε όλα τά πρακτορεία καί άντιπροσωπείες του έξωτερικού έκτος τών γραφείων Τουρκίας και Αίγύπτου και ή συντηρητική αὐτή τακτική δικαιώθηκε ἀπ' όλα τά γεγονότα τών 68 χρόνων του 20ου αίωνα.

Παρ' όλη τήν ίσχύ της ή «Εθνική» δέν διέγραψε ἀπό τοὺς στόχους της τίς ἐργασίες τοῦ ἐξωτερικοῦ καὶ ἔχει δημιουργήσει κι' όλας τὸν πυρήνα γιὰ τέτοια ἐξόρμησι, γιατὶ ἡ πίστι της στὰ μεγάλα κέντρα τοῦ ἔξωτερικοῦ είναι τόσο μεγάλη ποὺ οἱ προοπτικὲς διαγράφονται ἀπίθανες. "Ολα, ὅμως, ἐν τύπφ καὶ χρόνφ καὶ ὅλα συνετὰ μελετημένα καὶ πολλαπλὰ ἀσφαλισμένα.

#### ΑΣΦΑΛΕΙΑ ΖΩΗΣ

It is a strange anomaly that men should be careful to insure their houses, their ships, their merchandise, and yet neglect to insure their lives, surely the most important of all to their families, and more subject to loss.

BENJAMIN FRANKLIN

Είναι πυράδοξη άνεμαλία οἱ άνθρακοι να προποσύν για τήν άσφαλισι τῶν σειτιῶν τους, τῶν πλοίων τους, τῶν ἐμκορειμάτων τους, καὶ ν' ἀμελοθν την ἀπράλισι τῆς Ζωής τους, ποῦ είναι ἀσφαλῶς ἀπ' δλα τὸ σημαντικύπερο για τήν οἰκογάνειὰ τους, καὶ ποῦ εινδυνείει περιοσότερο ἀπὸ κάθε τὶ ἄλλα να χμθή.

BENIAMIN ΦΡΑΓΚΑΙΝΟΣ

#### Τὸ ἄγχος μιᾶς ἀνασφάλιστης ζωῆς

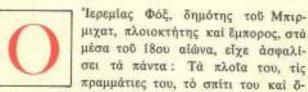

μως ήταν ἀνήσυχος. "Ενοιωθε πώς κάτι τοῦ έλειπε, πώς τὸ προνοητικό του δαιμόνιο ήταν λειψό.
"Ενα κενὸ ἀνασφάλειας θαμποφαινότανε στὰ μάτια του. Συλλογιζότανε πώς τὸ χρήμα είναι στρογγυλὸ καὶ κυλάει. "Οπως κύλισε πρὸς τὸ μέρος τοῦ "Ιερεμία Φόζ, κατὰ τὸν ίδιο τρόπο θὰ μποροῦσε νὰ
ξεμακρύνη ἀπ' αὐτὸν καὶ νὰ κυλίση πρὸς ἄλλους.
Καὶ τότε; "Ολοι φοβοῦνται τὸ φυσικὸ θάνατο χωρὶς

νά λογαριάζουν πώς στήν πόρτα κάθε νοικοκυριού παραμονεύουν δυό θάνατοι: "Ο ενας είναι ὁ φυσικός, κι" ὁ ἄλλος ὁ οἰκονομικός θάνατος. "Όταν τὸ δικαστήριο τῆς Βενετίας ἀνακοινώνη στὸν Σάϋλωκ πώς τοῦ χαρίζει τὴ ζωή, ἀλλά τοῦ δημεύει τὴν περιουσία του, ὁ Σάϋλωκ ἀπαντᾶ στὸ δικαστή:

 Τὴ ζωή μου παίρνεις, σὰν μοῦ παίρνεις τὰ μέσα ποὸ μὲ ζοῦνε.

Ό Βενιαμίν Φραγκλίνος πού δὲν είναι σύγχρονός μας άλλά ἰσχυρή προσωπικότητα τοῦ 18ου αἰώνα καὶ ἀπὸ τοὺς θεμελιωτές τοῦ ᾿Αμερικανικοῦ ἔθνους, είδε ὁλοκάθαρα τὸ πρόβλημα τῆς ἀσφαλίσεως τῆς ζωῆς τοῦ ἀνθρώπου. Οἱ πολλοὶ οῦτε τὸ σκέπτονταν, οῦτε τοὺς ἀπασχολοῦσε. Ἡ ἔγνοιά τους ῆταν μεγάλη γιὰ τὴν ἀσφάλισι τοῦ σπιτιοῦ, τῶν καραβιῶν τῆς πραμμάτιας τους.

'Ο Φραγκλίνος τὸ είδε σάν στοχαστής. 'Ο Ίερεμίας Φὸξ τὸ ἔνοιωσε σάν καταθλιπτικό ἄγχος. Συνισταμένη πολλών άγωνιώντων για τὸν έαυτό τους καί γιά τούς άγαπημένους άνθρώπους πού μπορεί ν' ἄφιναν πίσω τους. Γυναϊκα, ἀνήλικα παιδιά. Αν μάλιστα ή κακή μοϊρα τόφερνε ὁ οἰκονομικός θάνατος νά προηγηθή τοῦ φυσικοῦ, τότε ή μεγάλη περιπέτεια ἔπαιρνε διαστάσεις 'Αττικής Τραγωδίας. Ό Ίερεμίας Φόξ κινούμενος άπό τό άγγος προσπαθούσε να δή μακρυά. Νά διακρίνη τὸν Ίερεμία Φὸξ μετά χρόνια και σάν ἄνθρωπο και σάν οίκονομική μονάδα. Νά τὸν δῆ τά χρόνια τὰ προύστερνά και τὰ ύστερνά, ὅταν ἡ φυσική κάμψι τῶν δυνάμεων, τά γερατειά καί ή άρρωστεια έπιταχύνουν πολλές φορές και τον οίκονομικό και τό φυσικό θάνατο. Τί θὰ πράξη τότε ; Ποιό τὸ ὅπλο γιὰ τὴν άμυνά του; Ποιό τὸ άντιστήλι τής περιπόθητης σιγουριᾶς; Μόνο ή ἀσφάλισι. Τρεῖς μορφές μπορεῖ νᾶχη αὐτὸ τὸ ὅπλο τῆς σιγουριᾶς. Όπλο πραγματικὸ καὶ ψυχολογικό.

- α) "Ενα ἐφ' ἄπαξ ποσὸ ὅταν θὰ κατὰ τὸ κατῶφλι τῶν γερατειῶν.
- β) Μιὰ σύνταξι ὡς τὴν ὡρα ποῦ μοιραῖα θὰ παραδώση τὸ πνεῦμα κ α ί
- γ) Ένα βοήθημα στούς άγαπημένους ποὺ ἐπιζοῦν καὶ δὲν ἔχουν τὰ μέσα ποὺ θὰ τοὺς ζήσουν.

'Ο Ίερεμίας Φόξ δέν ζητούσε την άθανασία. Δέν ἀποζητούσε ἀσφαλιστικό συμβόλαιο με τήν αίωνιότητα. 'Αθανασία και αίωνιότητα είναι γίμαιρες, καί γεννήματα των ψευδαισθήσεων τής αίσιοδόξου μωρίας. Δέν ήθελε να είναι ούτε εύτυχής ήλίθιος. όπως ό παθολογικά αἰσιόδοξος, ούτε δυστυχής ήλίθιος όπως οί νοσηρά άπαισιόδοξοι. "Ηθελε καί προσπαθούσε νὰ εἶναι ρεαλιστής. "Ηθελε μιὰ 'Ασφάλεια Ζωής. Αίτημα λογικό, τίμιο, πραγματιστικό. 'Αλλά ποιός ή ποιοί θά τοῦ δίνανε αὐτή τήν άσφάλισι πού ζητούσε: Νά ή μεγάλη άπορία! Νά τὸ ἐφιαλτικό ἐρωτηματικό ποὺ βασάνιζε τή σκέψι τοῦ Ἱερεμία Φόξ. Ποτέ δέν πέρασε ἀπό τὸ νοῦ του ή συμβολή του Κράτους στήν άσφάλισι των άτόμων. "Η ίδέα τῶν Κοινωνικῶν 'Ασφαλίσεων δέν είγε γράwει άκόμη τη σιλουέττα της στόν ούρανό τοῦ κόσμου. 'Ο Ίερεμίας Φόξ ἀποζητούσε την προαιρετική άσφάλισι, την ίδιωτική άσφάλισι, πού θά συμπλήρωνε τὰ κενά πού θὰ δημιουργοῦσε ὁ οἰκονομικός θάνατος, είτε λόγω άδυναμίας πρός έργασίαν, είτε λόγω γερατειών, είτε και λόγω φυσικού θανάτου πού θάχε ώς συνέπεια τά πρόσωπα πού είχαν οίκονομική έξάρτησι άπο τον άνθρωπο που έφυγε ν' άντιμετωπίζουν το φάσμα τής πείνας.

#### Τὸ κλειδὶ τοῦ προβλήματος

E

να πρωξ ό Ίερεμίας Φόξ ἔφτασε χαρούμενος στό CITY. Τό πρόσωπό του δέν ήταν μονάχα ήρεμο άλλά και γελαστό. Δέν είχαν συνηθίσει οἱ ἄνθρωποι νά ἀντικρύζουν αὐτή τήν ἰσόρροπη καὶ

χαρούμενη όψι ἀπό χρόνια. Λές καὶ ὁ Ἱερεμίας Φὸξ είχε περάσει εὐχάριστη νύχτα ξαλαφρωμένη ἀπό τὸ ἄγχος τῆς ἀνασφάλειας τῆς ζωῆς του.

 Τί εὐχάριστο σοῦ συμβαίνει Ἱερεμία; Κατάλαβες πῶς ἄδικα ἀνησυχοῦσες καὶ τρωγόσουν;
 Όλα πᾶνε καλά καὶ τὰ καράβια σου καὶ οἱ πραμμάτιες σου.

'Ο Ίερεμίας Φόξ ἄφησε νὰ διαγραφή στό πρόσωπό του Ένα γέλιο σαρκασμοῦ καὶ μὲ ὕφος κυνικό τοὺς εἶπε:

Τὰ σπίτια, τὰ καράβια, οἱ πραμμάτιες, τὸ χρυσάφι καὶ τὰ βαρύτιμα πετράδια! Όλα, μὰ ὅλα, δὲν εἶναι τίποτ' ἄλλο, παρὰ οἱ βουβοὶ συνοδοιπόροι τοῦ ἀνθρώπου πρὸς τὸ θάνατο. Τἱ νὰ τοὺς κάνετε τοὺς συνοδοιπόρους ᾶμα λείψει ὁ ὁδοιπόρος ποὺ προπορεύεται; Πῆτε μου τἱ νὰ τοὺς κάνετε; "Αμα ἡ ζωὴ δὲν ἔχη καμμιὰ ἀσφάλεια, σὲ τἱ ἀφελεῖ τὸ ἀσφαλισμένο σπίτι, τὸ ἀσφαλισμένο πλοῖο, τὰ ἀσφαλισμένα ἀγαθά; Πρῶτ' ἀπ' ὅλα ἡ ζωἡ, γιὰ νάχη νόημα κάθε ἄλλη σιγουριά. Πῶς ν' ἀσφαλιστῆ ὅμως ἡ ζωή σου; Ποιὸς νὰ στὴν ἀσφαλίση; Αὐτὸν βρῆκα καὶ γιὰ τοῦτο εἴμαι χαρούμενος.

Ο Ίερεμίας Φόξ ἄνοιξε διάπλατα τὰ μάτια του. Τὰ λόγια του είχανε προκαλέσει τὴ ζωηρὴ ἔντύπωσι ποὺ δημιουργεῖ πάντα τὸ συγκεκριμένο καὶ τὸ νέο κι' ἀποκαλυπτικό.

- Ποιὸς εἰν' αὐτός; ρώτησαν ζωηρὰ κι' ἐπίμονα, μὲ ζωηρὰ πεταμένα τὰ μάτια, οἱ ἀκροατὲς καὶ συνομιλητές του... Κι' ἔνας τοῦ φώναξε κάπως εἰρωνικά.
- Τὸν ξέρεις ἐσύ καὶ δἐν τὸν ξέρει ἡ Lombard
   Street;
- "Ο καφενές τοῦ μακαρίτη "Εντουαρντ Λόθντ ποὺ ἔδῶ καὶ ἔξῆντα χρόνια βρίσκεται στη Lombard Street νοιάζεται μόνο γιὰ τὰ καράβια. Κι' ἐγὼ δέν σᾶς μιλῶ γιὰ καράβια, ἀλλὰ γιὰ τὴ ζωή μου.

Καί ποιός είν' αὐτός; τοῦ ξαναφώναξαν.

— 'Ο Thomas Simpson. Αὐτὸς βρῆκε τὸ κλειδί κῶς ν' ἀσφαλίζη τὴ ζωή του ὁ ἄνθρωπος καὶ κῶς νὰ τὴν ἀσφαλίζη ἔνας ἄλλος. Τοῦ λόγου σου Σὲρ νὰ κληρωθοῦν στὴ γυναίκα σου καὶ τὰ παιδιά σου κάμποσες χιλιάδες γκινέες μόλις σφαλίσης τὰ μάτια σου. Πῶς θὰ λογαριάση κεῖνος πού θὰ σ'ἀσφαλίση τὶ ἀσφάλιστρο θὰ κληρώνης;

Κι' ἀπευθυνόμενος σ' ἔναν ἄλλον τοῦ είπε:

- Τοῦ λόγου σου μίστερ Τζέϊμς θές μόλις πατήσης τὰ ἐξηνταπέντε νὰ πάρης δύο χιλιάδες γκινέες σκαστές;
  - Έχω πατήσει τά έβδομήντα...
- Τότε ἐσὺ δὲν ἔχεις ἀνάγκη. Σ' ἔχει ἀσφαλίσει.
  ὁ Παντοδύναμος. "Αν ὅμως ἤσουνα σαράντα χρόνων κι' ἤθελες στὰ ἐξῆντα σου νὰ πάρης μιὰ σύνταξι ἔκατὸ στερλίνες τὸ μῆνα, πόσο ἀσφάλιστρο θὰ πληρώνης ἀπὸ τὰ σαράντα ὡς τὰ ἔξῆντα;
  - Ποιός θὰ μοῦ πῆ πόσο;

- 'O Thomas Simpson.
- Ποῦ ἔχει γραφεῖο;
- Αὐτὸς βρῆκε τὸ κλειδί κι' ἄλλοι θὰ λογαριάσουνε.

Καί σιγά-σιγά καί μὲ περισσότερη ήρεμία δ Φόξ πληροφόρησε τούς συνομιλητές του, πώς έγινε μιά μεγάλη άνακάλυψι πού εύκολύνει αύτούς τούς ύπολογισμούς. Και ή άνακάλυψι αύτή είναι ή περίφημη θεωρία των πιθανοτήτων. 'Ο Thomas Simpson λογαριάζει πώς τό δργανο για τήν ασφάλεια ζωής είναι οί πίνακες τῆς θνησιμότητας. Αὐτά τὰ στατιστικά δεδομένα ἐπιτρέπουν για πρώτη φορά να ὑπολογιστή ὁ μέσος όρος τής θνησιμότητας. Οἱ νόμοι όμως τῶν πιθανοτήτων ἀτονοῦν ὅταν τὰ πρόσωπα πού πρέπει ν' άσφαλιστοῦν είναι λίγα. "Αμα είναι χίλια οί δπολογισμοί είναι σωστοί. Οἱ νόμοι τῶν πιθανοτήτων ἐφαρμόζονται μόνο σὲ μεγάλους ἀριθμούς. Στούς νόμους τῶν πιθανοτήτων στηρίζεται ή άναλογιστική μεθοδολογία. Ένα ταμείο ἐπικουρικής λ.γ. άσφαλίσεως δέν μπορεί νά όργανωθή μέ δέκα καί εἴκοσι ἀσφαλισμένους.

Ένας νέος σχετικά κλάδος τῆς μαθηματικῆς Ἐπιστήμης, ἡ Θεωρία (ἡ Λογισμός) τῶν Πιθανοτήτων διδάσκει ὅτι διάφορα φαινόμενα ποὺ νομίζουμε πὼς συμβαίνουν ἄτακτα (ὅπως στὴν περίπτωσι τῆς ἀσφαλείας ζωῆς ὁ θάνατος) ὑπακούουν σὲ νόμους, ποὺ ἡ ἐφαρμογή τους δίνει τὴ δυνατότητα σ' ἔνα 'Ασφαλιστικὸ 'Οργανισμὸ νὰ καθορίζη ἀκριβῶς τὸ τίμημα τῶν ὑποχρεώσεων ποὺ ἀναλαμβάνει γιὰ νὰ δίνη ἀσφαλιστικὲς ἀποζημιώσεις. 'Υπάρχει ἔξ ἄλλου μιὰ ὁλόκληρη ἐπιστήμη, ἡ 'Αναλογιστικὴ 'Επιστήμη, — σχετικὰ ἄγνωστη στὴ χώρα μας ποῦ ἔχει γιὰ ἔργο τὴν κατάστρωσι τῶν λογαριασμῶν πού δίδουν τήν άντιστοιχία μεταξύ τῶν οἰκονομικῶν ὑποχρεώσεων ἐνὸς 'Οργανισμοῦ 'Ασφαλειῶν ζωῆς πρὸς τὰ ἄτομα πού ἀσφαλίζει καὶ τῶν ὑποχρεώσεων τῶν ἀτόμων αὐτῶν πρὸς τὸν 'Οργανισμὸν (ἀσφάλιστρα). 'Όταν λέμε π.χ. ὅτι ἔνας ἄνθρωπος ήλικίας 30 ἐτῶν ἀσφαλίζεται γιὰ τὴν περίπτωσι θανάτου γιὰ 100.000 ὅρχ. καὶ πρέπει |νὰ πληρώνη ἀσφάλιστρο 1.600 ὅρχ. τὸ χρόνο, ὅσο ζῆ, δίνουμε τὴ λύσι σὲ ἔνα ἀναλογιστικὸ πρόβλημα.

# Τὸ ἱστορικὸ τῶν ἀσφαλειῶν ζωῆς

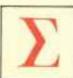

τούς άρχαίους άσιατικούς πολιτισμούς βρίσκουμε δυσδιάκριτα σπέρματα άσφαλείας ζωής. Τά πρώτα όμως στοιχεία άσφαλείας ζωής, πού βασίστηκε στην άρχη πληρωμής άσφαλίστρου, τά

βρίσκουμε στήν άρχαία Έλλάδα. Οἱ «Θίασοι» ήσαν Έταιρεῖες μὲ θρησκευτικὸ περιεχόμενο καὶ στόχους θρησκευτικούς. Παράλληλα όμως ἔδιδαν ἀσφαλιστικὲς ἀποζημιώσεις σὲ περιπτώσεις θανάτου τῶν μελῶν τους. Τἰς δαπάνες τῶν ἀποζημιώσεων αὐτῶν καλύπτανε εἰσφορὲς τῶν μελῶν τῶν «Θιάσων». 'Ανάλογες ὀργανώσεις βρίσκουμε στὴν ἀρχαία Ρώμη, τὰ Collegia καὶ τὰ Collegia Tenuiorum, Συνέχεια τῶν «Θιάσων» καὶ «Κολλεγίων» ὑπῆρξαν τὰ «Σωματεῖα» (Guilds) τῆς μεσαιωνικῆς 'Αγγλίας.

Διάδοχος όλων των παραπάνω όργανώσεων ύπηρξαν στην 'Αγγλία κατά την 'Αναγέννησι οἱ Φιλικὲς 'Εταιρείες (Friendly Societies). Αὐτὲς οἱ 'Εταιρείες σταθήκανε οἱ πραγματικοὶ πρόγονοι τῆς σύγχρονης ἀσφαλείας ζωῆς. 'Όταν γίνηκαν γνωστοὶ οἱ νόμοι των πιθανοτήτων, ποὺ ἀφοροῦν τὴ θνησιμότητα, οἱ Friendly Societies στάθηκαν ὁ σκελετὸς πάνω στὸν ὁποῖο στερεώθηκε ἡ σάρκα των 'Οργανισμῶν 'Ασφαλείας Ζωῆς.

"Η 'Αγγλία συνεπώς πρέπει να λογαριαστή ή πατρίδα τῆς 'Ασφαλείας Ζωῆς. Πράγματι στή χώρα αὐτή γράφτηκε καὶ τὸ πρώτο ἀσφαλιστήριο συμβόλαιο ζωής στα μέσα του 16ου αίώνα. "Αργότερα, τό 1696, ίδρύθηκε άπό 100 μετόχους ή πρώτη άσφαλιστική Έταιρεία ζωής στην 'Αγγλία, ή Hand-In - Hand Society, Παράλληλα ίδρύθηκε το 1699 τὸ άρχαιότερο άσφαλιστικό Ταμείο, έπίσης στήν 'Ayykia, fi «Society of Assurance for Widows and Orphans», "Ως το 1762 Ιδρύθηκαν στήν 'Αγγλία κάμποσες θνησιγενείς 'Ασφ. 'Εταιρείες ζωής. Τον γρόνον αὐτὸν ίδρύθηκε ή έταιρεία Old Equitable, πού υπάρχει ώς σήμερα και άποτελεί, μπορεί κανείς νά πή, μνημείο σταθερότητας τής άρχης στήν όποια βασίζεται ή άσφάλεια ζωής. Ἡ ίστορία τής Old Equitable είναι και ή Ιστορία της άσφαλείας ζωής. Μὲ τίς πρώτες ἀσφάλειες πού ἔκαμε ή ἐταιρεία αὐτή γεννήθηκε ἐπί τέλους ή ἀσφάλεια ζωῆς, δπως την ξέρουμε σήμερα.

Στήν Εὐρωπαϊκή "Ηπειρο ή ἀνάπτυξι τῶν ἀσφαλειῶν ζωῆς ὑπῆρξε ἀργή, μολονότι ἀνάμεσα στὰ ὀνόματα τῶν μαθηματικῶν ποῦ συνέβαλαν στή μαθηματική δημιουργία τῆς ἀσφαλείας ζωῆς ἦσαν πολλοί "Ελβετοί, Γερμανοί, Γάλλοι καὶ Ίταλοί. Ή πρώτη 'Ασφ. 'Εταιρεία ζωής, πού ίδρύθηκε στή Γαλλία, ὑπῆρξε τὸ 1787 ή Compagnie Royale d' Assurances. 'Ανάλογες ἐταιρείες ἱδρύθηκαν στήν Ίταλία (1826) καὶ στή Γερμανία (1835). Τὸ 1835 ὁ πάπας Γρηγόριος ὁ 16ος ἱδρυσε τὴν ἐταιρεία Societa Pontisicia d' Assicurazioni Nello Stato Tontisicio.

Στό Νέο Κόσμο, ίδιαίτερα δὲ στίς 'Ην. Πολιτεῖες και στὸν Καναδά, ἡ ἀνάπτυξι τῶν ἀσφαλειῶν ζωῆς ἄρχισε οδσιαστικά τὸν 19ον αἰῶνα. 'Από τότε όμως ἡ βιομηχανία ἀσφαλειῶν ζωῆς ἔξελίχτηκε ραγδαῖα καὶ βρίσκεται σήμερα στὸ κέντρο τῶν μεγαλυτέρων ἐπιχειρηματικῶν δραστηριοτήτων. Κατά τὸ 1965 ὁ ἀριθμὸς τῶν ἀσφαλιστικῶν ἔταιρειῶν ζωῆς στίς ΗΠΑ ἔφτασε σὲ 1.650, τὸ προσωπικὸν ἡταν 1.225.000 ἄτομα καὶ τὰ ἀσφαλιζόμενα κεφάλαια είχαν φτάσει στὸ ἀστρονομικὸ ποσὸ τῶν 900,6 δισεκ. δολλαρίων.

Παρά τό γεγονός ότι σ' όλες τίς πολιτισμένες χώρες τής Εύρωπης, τής 'Αμερικής καὶ τής 'Ιαπωνίας λειτουργούν Συστήματα ύποχρεωτικής κοινωνικής ἀσφαλίσεως, που ἀποτελούν τή μία ἀπό τίς δύο μορφές τής ἀσφαλείας ζωής καὶ ἡ ἄλλη μορφή ἀσφαλείας ζωής, δηλαδή ἡ τής ίδιωτικής ἀσφαλίσεως, βρίσκεται σὲ καταπληκτική ἀκμή. Έχει γίνει κοινή συνείδησι ἡ ἀνάγκη προαιρετικής ἀσφαλίσεως τής ἀνθρώπινης ζωής ἀπό τὰ ἄτομα ἡ τίς ὁμάδες ἀτόμων. 'Η ίδιωτική ἀσφάλισις συμπληρώνει τήν κοινωνική ἀσφάλισι.

Ο Καναδάς ξρχεται ἐπὶ κεφαλῆς ὅλων τῶν χωρῶν εἰς τὸ ῦψος τῆς ἀναπτύξεως τῶν ἀσφαλιστικῶν ἐργασιῶν ζωῆς, ποὺ τὰ κεφάλαιὰ τους ἔχουν φτάσει σὲ ποσοστὸ 190 % τοῦ ἐτησίου ἐθνικοῦ εἰσοδήματος. 'Ακολουθοῦν οἱ ΗΠΑ μὲ ποσοστό 154 % τοῦ ἐθν. εἰσοδήματος, ἡ Σουηδία μὲ ποσοστό 142 %, ἡ Ν. Ζηλανδία μὲ ποσοστό 120 % κ.ο.κ. Τελευταῖες χῶρες σὲ σχετικό στατιστικό πίνακα ἔρχονται ἡ 'Ελλὰς μὲ ποσοστό 2 % καὶ ἡ Τουρκία μὲ ποσοστό Ι % τοῦ ἔτησίου ἐθνικοῦ εἰσοδήματος.

'Ωστόσο, ή 'Ιδιωτική 'Ασφάλεια Ζωής πρέπει ν' άναπτυχτή και στή χώρα μας, γιατί αὐτό ἐπιβάλλουν οί ἀνάγκες τοῦ πληθυσμοῦ. Ἡ (ὑπογρεωτική) Κοινων, "Ασφάλισι δέν μπορεί (παρ' όλη την καλή διάθεσι τοῦ Κράτους), γιὰ λόγους οἰκονομικούς. νά ίκανοποιήση τίς άνάγκες άσφαλείας τῶν ἐργαζομένων. Ύπάρχει ἐπιτακτική ή ἀνάγκη πρόσθετης έπικουρικής άσφαλίσεως. Την έπικουρική αὐτή άσφάλισι δέν μπορεί να την έπιβάλη το Κράτος. Βέβαια ύπάρχουν διάφορες περιπτώσεις "Επικουρικών Ταμείων, άλλά οί περιπτώσεις αύτες καλύπτουν μικρό μέρος τοῦ πληθυσμοῦ τῶν ἐργαζομένων και άποκλείεται ή γενίκευσί τους. "Η συμπληρωματική συνεπώς ἀσφάλισι ζωής ἀνήκει στὸν τομέα τής ίδιωτικής άσφαλίσεως και άνάγεται στήν άποκλειστική πρωτοβουλία των διαφόρων άτόμων, ή δμάδων άτόμων, πού θά μπορούν να διαθέτουν τίς δαπάνες της άσφαλίσεως τους. Η ίδιωτική άσφάλισι προσφέρει κάθε περίπτωσι άσφαλιστικοῦ συνδυασμού, είτε για σύνταξι πρόκειται είτε για έφ' απαξ καταβολή και μπορεί να άνταποκριθή στίς μεγάλες η μικρές οἰκονομικές δυνατότητες αὐτῶν που πρόκειται νά άσφαλιστοῦν.

#### Οί δυσκολίες

ὶ θὰ συνέβαινε ἄν στά γραφεῖα ἐνός ᾿Ασφαλιστικοῦ 'Οργανισμοῦ συρρέανε χιλιάδες ἄνθρωποι ἀποφασισμένοι ν' ἀσφαλίσουνε τή ζωή τους μὲ ἕνα ὁποιοδήποτε τύπο ἀσφαλείας ζωής, ἢ καί μὲ

μικτή άσφάλεια; Γιατί αν οΙ στατιστικοί πίνακες τής θνησιμότητας λύσανε θεωρητικά Ένα πρόβλημα, το κεφάλαιο που θα πρέπει να διαθέτη ο άσφαλιστικός δργανισμός για δποιαδήποτε ασφάλισι θ' άγγιζε άστρονομικούς άριθμούς, πού σημαίνει πώς δέν θά μπορούσε νὰ έξευρεθή ποτέ. Γιά τοῦτο έπινοήθηκε τὸ σύστημα τῆς άντασφαλίσεως. 'Ο άσφαλιστικός όργανισμός πού σᾶς άσφαλίζει καλύπτει ένα έλάχιστο ποσοστό τοῦ κινδύνου καὶ τὸ μεγάλο ποσό τῆς ἀσφαλίσεως καλύπτεται μὲ ἀντασφάλισι. Ο άπευθείας συναλλασσόμενος όργανισμός μὲ τὸν άσφαλιζόμενο άντασφαλίζει σ' άλλον όργανισμό τό μέγιστο μέρος τοῦ ποσοῦ τῆς ἀσφαλίσεως. 'Αλλά καί ὁ πρώτος που άντασφαλίζει, άντασφαλίζεται κι' αύτὸς σὲ ἄλλον, κι' ὁ ἄλλος σὲ ἄλλον κι' ἔτσι ὁ κίνδυνος κατανέμεται σὲ ἔνα ἀπίθανο πλήθος. "Αν θελήση κανείς νά έχη έναν άκριβολόγο όρισμό τοῦ τί είναι άντασφάλισις θά έλεγε χωρίς φόβο ν' άστοχήση πώς «Ή άντασφάλισις είναι ή κονιορτοποίησι τοῦ κινδύνου». Διαφορετικά ἄν Ελειπε αὐτή ή δυνατότητα το άσφαλιστικό έργο θά ήταν έγχείρημα γιμαιρικό. Ζωή στή γώρα των όνειρων και τών θαυμάτων,

Παρ' όλο τὸν πραγματισμό τοῦ νόμου τῶν πιθανοτήτων γιὰ τὴν ἀσφάλεια ζωῆς καὶ παρ' όλη τὴν κονιορτοποίησι τοῦ κινδύνου γιὰ όλες τἰς ἀσφάλειες, οἱ κίνδυνοι δὲν περιορίζονται σ' ὅσα μνημονεύθηκαν.

Τό πνεύμα τοῦ κακοῦ συνακολουθεῖ τὸν ἄνθρωπο. "Ηδονίζεται νὰ ξεγελὰ τὸ συνάνθρωπὸ του, ἡδονίζεται νὰ ἀσφαλίζη ἔνα ἀκίνητο, ἔνα ἀγαθό,σχεδιάζοντας ταυτόχρονα νὰ εἶναι καὶ ὁ ἐμπρηστής του.
Καὶ πολλὲς φορὲς τὸ πετυχαίνει σκηνοθετώντας
ἀριστοτεχνικὰ τὸ ἄλλοθι. Τότε οἱ ἀσφάλειες πληρώνουν μιὰ βρώμικη ἐπιχειρηματική δραστηριότητα.

Ύπάρχει μιὰ παροιμία πού λέει πώς δποιος θελήση νὰ κάτση σὲ δύο καρέκλες θὰ πέση κάτω. Οἱ πολυμήχανοι όδυσσεῖς είχαν σκεφθῆ πῶς ἡ ἄσφάλεια Ζωῆς ἐπὶ δύο κεφαλῶν βοηθὰ τὴν άμαρτωλὴ ἐπιχειρηματικότητα. Τὸ ἀποτέλεσμα πολλές φορὲς ἡταν ἡ μία ἀπὸ τὶς δύο κεφαλὲς νὰ βρεθῆ σὲ βάραθρο καὶ ἡ ἐπιζῶσα κεφαλὴ νὰ εἰσπράττη ἀσφάλεια. Ἡ ἀσφάλεια Ζωῆς ἐπὶ δύο κεφαλῶν καταργήθηκε, ἀφοῦ οἱ περιπτώσεις δὲν ἡταν λίγες ποὺ ἡ μία κεφαλὴ συνωμοτοῦσε κατὰ τῆς ἄλλης καὶ κάποτε ταχύτατα τὴν ἔβγαζε ἀπὸ τὴ μέση.

Θὰ μποροῦσε νὰ γραφή ὁλόκληρος τόμος γιὰ τίς δυσκολίες πού ἔχουν τή ρίζα τους στήν ἀνθρώπινη πανουργία. 'Αλλά οί δυσκολίες δὲν ἔξαντλοῦνται σ' αὐτή μονάχα τήν περιοχή. 'Όσοι πιστεύουν πὸς ἡ ἀσφαλιστική ἔπιχείρησι δὲν ἔχει δυσκολίες, αὐτογενεῖς μάλιστα, πλανιοῦνται. "Εχει καὶ πολλές. Είναι θέμα ποὺ ἀπαιτεί καὶ ἔξαιρετική γνῶσι καὶ πλουσία ἔμπειρία. Βέβαια καὶ τὰ δύο ἀποκτῶνται. 'Αλλὰ μὲ μόχθο καὶ βαρύτατο τίμημα. 'Η «'Εθνική»

και άσφαλιστική σοφία διαθέτει και έμπειρία χωρίς προηγούμενο, και μέσα.

Έχει λεχθή πώς ή σύνδεσίς της μὲ τήν 'Εθνική Τράπεζα άσκεῖ ψυχολογική ἐπίδρασι στούς συναλλασσομένους μὲ τήν Τράπεζα πού τοὺς κατευθύνει πρός τήν «'Εθνική». 'Αλλ' είναι τάχα ἄτοπο ὁ διαθέτων τὰ κεφάλαια ποὺ δίνονται ὡς δάνεια νὰ είναι ἀσφαλισμένα ἐκεῖ ὅπου ἡ Τράπεζα αἰσθάνεται μεγαλύτερη ἀσφάλεια; Είναι δυνατόν ν' ἀμφισβητήση τοῦτο τὸ δικαίωμα σὲ κάθε ὀργανισμὸ ποὺ ἐπενδύει κεφάλαια; "Η είναι περισσότερο ἀπὸ δικαίωμα καὶ είναι χρέος. "Αλλωστε ἡ ἔξέλιξι τῶν μεγάλων ξένων ἀσφαλιστικῶν ὀργανισμῶν ἀπέδειξε ὅτι οἱ τράπεζες ἔχουν ἐξάρτησι ἀπὸ τὸ ἀσφαλιστικὸ κεφάλαιο καὶ ὅχι οἱ ἀσφαλιστικοὶ ὀργανισμοὶ ἀπὸ τὸς τράπεζες.

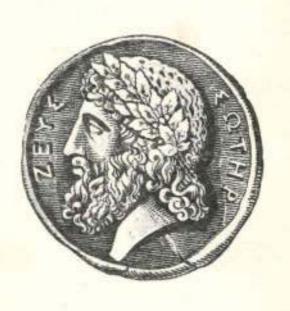